Analysis of Algorithms Multi-threaded Algorithms

Andres Mendez-Vazquez

April 15, 2016

1 / 94

 $2990$ 

メロトメ 御 トメ 差 トメ 差 トー 差

## **Outline**

- 1 [Introduction](#page-2-0)
	- [Why Multi-Threaded Algorithms?](#page-2-0)

#### [Model To Be Used](#page-9-0)

- **O** [Symmetric Multiprocessor](#page-9-0)
- **O** [Operations](#page-21-0)
- **O** [Example](#page-27-0)

#### 3 [Computation DAG](#page-39-0)

- **O** [Introduction](#page-39-0)
- 4 [Performance Measures](#page-54-0)
	- **O** [Introduction](#page-54-0)
	- **[Running Time Classification](#page-67-0)**

#### 5 [Parallel Laws](#page-71-0)

- [Work and Span Laws](#page-71-0)
- **•** [Speedup and Parallelism](#page-84-0)
- **[Greedy Scheduler](#page-92-0)**
- **O** [Scheduling Rises the Following Issue](#page-100-0)

## 6 [Examples](#page-108-0)

- **[Parallel Fibonacci](#page-108-0)**
- **[Matrix Multiplication](#page-112-0)**
- [Parallel Merge-Sort](#page-144-0)

#### **[Exercises](#page-236-0)**

**• [Some Exercises you can try!!!](#page-236-0)** 

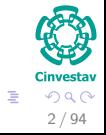

## <span id="page-2-0"></span>Outline

#### 1 [Introduction](#page-2-0)

#### ● [Why Multi-Threaded Algorithms?](#page-2-0)

#### [Model To Be Used](#page-9-0)

- **[Symmetric Multiprocessor](#page-9-0)**
- **[Operations](#page-21-0)**
- **C** [Example](#page-27-0)

#### 3 [Computation DAG](#page-39-0)

- **[Introduction](#page-39-0)**
- 4 [Performance Measures](#page-54-0)
	- **[Introduction](#page-54-0)**
	- **[Running Time Classification](#page-67-0)**

#### 5 [Parallel Laws](#page-71-0)

- [Work and Span Laws](#page-71-0)
- **[Speedup and Parallelism](#page-84-0)**
- **[Greedy Scheduler](#page-92-0)**
- **[Scheduling Rises the Following Issue](#page-100-0)**

#### **[Examples](#page-108-0)**

- **[Parallel Fibonacci](#page-108-0)**
- **[Matrix Multiplication](#page-112-0)**
- [Parallel Merge-Sort](#page-144-0)

#### **[Exercises](#page-236-0)**

**• [Some Exercises you can try!!!](#page-236-0)** 

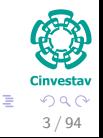

### **Motivation**

Until now, our serial algorithms are quite suitable for running on a single processor system.

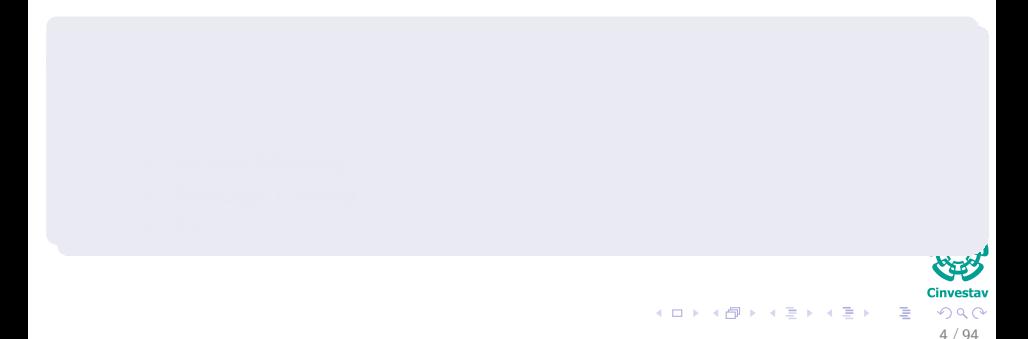

#### **Motivation**

- Until now, our serial algorithms are quite suitable for running on a single processor system.
- However, multiprocessor algorithms are ubiquitous:
	- $\triangleright$  Therefore, extending our serial models to a parallel computation model is a must.

- -
	-
	-

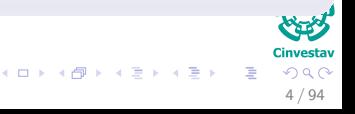

#### **Motivation**

- Until now, our serial algorithms are quite suitable for running on a single processor system.
- However, multiprocessor algorithms are ubiquitous:
	- $\triangleright$  Therefore, extending our serial models to a parallel computation model is a must.

4 / 94

 $($  ロ )  $($   $($  $)$   $)$   $($   $)$   $($   $)$   $($   $)$   $($   $)$   $($   $)$   $($   $)$   $($   $)$   $($   $)$   $($   $)$   $($   $)$   $($   $)$   $($   $)$   $($   $)$   $($   $)$   $($   $)$   $($   $)$   $($   $)$   $($   $)$   $($   $)$   $($   $)$   $($   $)$   $($   $)$   $($   $)$   $($   $)$   $($   $)$ 

## Computational Model

• There exist many competing models of parallel computation that are essentially different:

### **Motivation**

- Until now, our serial algorithms are quite suitable for running on a single processor system.
- However, multiprocessor algorithms are ubiquitous:
	- $\triangleright$  Therefore, extending our serial models to a parallel computation model is a must.

4 / 94

 $($  ロ )  $($   $($  $)$   $)$   $($   $)$   $($   $)$   $($   $)$   $($   $)$   $($   $)$   $($   $)$   $($   $)$   $($   $)$   $($   $)$   $($   $)$   $($   $)$   $($   $)$   $($   $)$   $($   $)$   $($   $)$   $($   $)$   $($   $)$   $($   $)$   $($   $)$   $($   $)$   $($   $)$   $($   $)$   $($   $)$   $($   $)$   $($   $)$ 

## Computational Model

- There exist many competing models of parallel computation that are essentially different:
	- $\blacktriangleright$  Shared Memory

### **Motivation**

- Until now, our serial algorithms are quite suitable for running on a single processor system.
- However, multiprocessor algorithms are ubiquitous:
	- $\triangleright$  Therefore, extending our serial models to a parallel computation model is a must.

## Computational Model

- There exist many competing models of parallel computation that are essentially different:
	- $\blacktriangleright$  Shared Memory
	- $\triangleright$  Message Passing

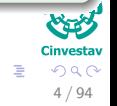

 $($  ロ )  $($   $($  $)$   $)$   $($   $)$   $($   $)$   $($   $)$   $($   $)$   $($   $)$   $($   $)$   $($   $)$   $($   $)$   $($   $)$   $($   $)$   $($   $)$   $($   $)$   $($   $)$   $($   $)$   $($   $)$   $($   $)$   $($   $)$   $($   $)$   $($   $)$   $($   $)$   $($   $)$   $($   $)$   $($   $)$   $($   $)$   $($   $)$ 

### **Motivation**

- Until now, our serial algorithms are quite suitable for running on a single processor system.
- However, multiprocessor algorithms are ubiquitous:
	- $\triangleright$  Therefore, extending our serial models to a parallel computation model is a must.

## Computational Model

- There exist many competing models of parallel computation that are essentially different:
	- $\blacktriangleright$  Shared Memory
	- $\triangleright$  Message Passing
	- $\blacktriangleright$  Etc.

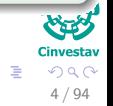

# <span id="page-9-0"></span>Outline

● [Why Multi-Threaded Algorithms?](#page-2-0)

#### [Model To Be Used](#page-9-0)

- **O** [Symmetric Multiprocessor](#page-9-0)
- **[Operations](#page-21-0)**
- **[Example](#page-27-0)**

#### 3 [Computation DAG](#page-39-0)

- **[Introduction](#page-39-0)**
- 4 [Performance Measures](#page-54-0)
	- **[Introduction](#page-54-0)**
	- **[Running Time Classification](#page-67-0)**

#### 5 [Parallel Laws](#page-71-0)

- [Work and Span Laws](#page-71-0)
- **[Speedup and Parallelism](#page-84-0)**
- **[Greedy Scheduler](#page-92-0)**
- **[Scheduling Rises the Following Issue](#page-100-0)**

#### **[Examples](#page-108-0)**

- **[Parallel Fibonacci](#page-108-0)**
- **[Matrix Multiplication](#page-112-0)**
- [Parallel Merge-Sort](#page-144-0)

#### **[Exercises](#page-236-0)**

**• [Some Exercises you can try!!!](#page-236-0)** 

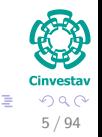

## The Model to Be Used

## Symmetric Multiprocessor

The model that we will use is the Symmetric Multiprocessor (SMP) where a shared memory exists.

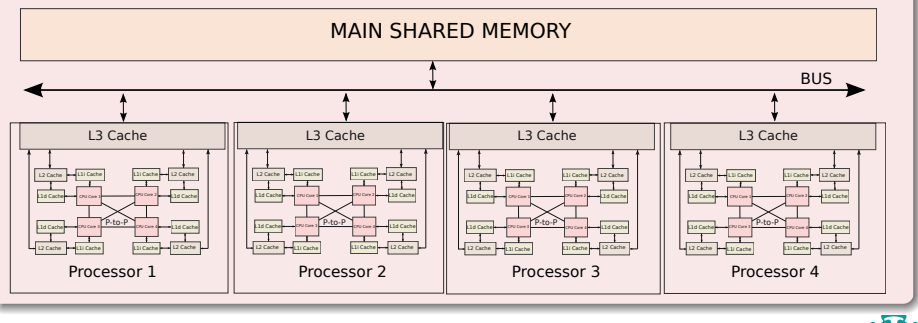

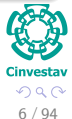

## Dynamic Multi-Threading

- In reality it can be difficult to handle multi-threaded programs in a SMP.
- -
	-
	-

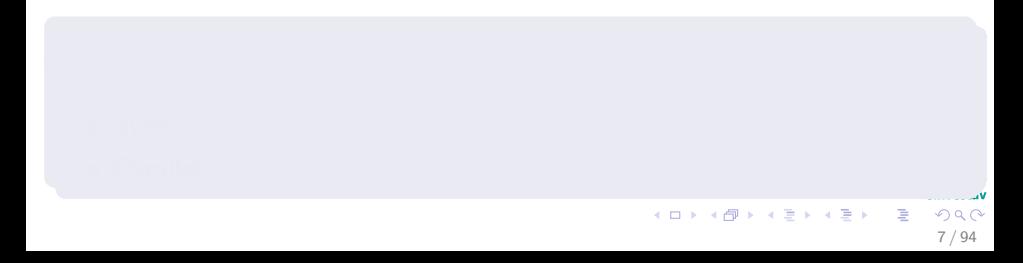

## Dynamic Multi-Threading

- In reality it can be difficult to handle multi-threaded programs in a SMP.
- Thus, we will assume a simple concurrency platform that handles all the resources:

7 / 94

イロト イ団 トイミト イヨト

- 
- 
- 

## Dynamic Multi-Threading

- In reality it can be difficult to handle multi-threaded programs in a SMP.
- Thus, we will assume a simple concurrency platform that handles all the resources:

7 / 94

イロト イ団 トイミト イモト

 $\blacktriangleright$  Schedules

- 
- 
- 

## Dynamic Multi-Threading

- In reality it can be difficult to handle multi-threaded programs in a SMP.
- Thus, we will assume a simple concurrency platform that handles all the resources:

7 / 94

メロメ オ国 メメ 老人 オモメー

- $\blacktriangleright$  Schedules
- $\blacktriangleright$  Memory

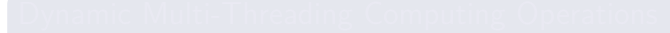

- 
- 
- 

## Dynamic Multi-Threading

- In reality it can be difficult to handle multi-threaded programs in a SMP.
- Thus, we will assume a simple concurrency platform that handles all the resources:

7 / 94

イロト イ団 トイミト イモト

- $\blacktriangleright$  Schedules
- $\blacktriangleright$  Memory
- $\blacktriangleright$  Etc.

- 
- 
- 

## Dynamic Multi-Threading

- In reality it can be difficult to handle multi-threaded programs in a SMP.
- Thus, we will assume a simple concurrency platform that handles all the resources:

7 / 94

イロト イ団 トイミト イモト

- $\blacktriangleright$  Schedules
- $\blacktriangleright$  Memory
- $\blacktriangleright$  Etc.

 $\bullet$ 

- 
- 
- 

## Dynamic Multi-Threading

- In reality it can be difficult to handle multi-threaded programs in a SMP.
- Thus, we will assume a simple concurrency platform that handles all the resources:
	- $\blacktriangleright$  Schedules
	- $\blacktriangleright$  Memory
	- $\blacktriangleright$  Etc.

**•** It is Called Dynamic Multi-threading.

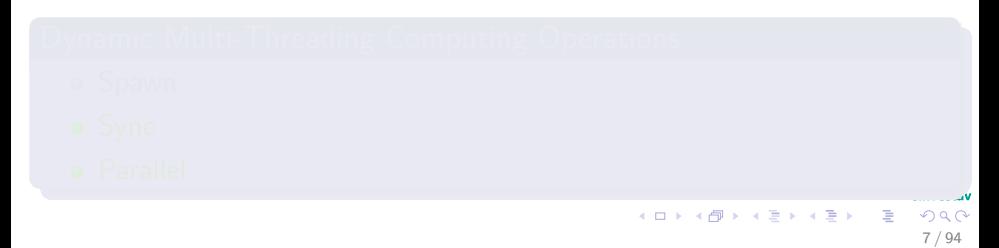

## Dynamic Multi-Threading

- In reality it can be difficult to handle multi-threaded programs in a SMP.
- Thus, we will assume a simple concurrency platform that handles all the resources:
	- $\blacktriangleright$  Schedules
	- $\blacktriangleright$  Memory
	- $\blacktriangleright$  Etc

**•** It is Called Dynamic Multi-threading.

## Dynamic Multi-Threading Computing Operations

**•** Spawn

#### Dynamic Multi-Threading

- In reality it can be difficult to handle multi-threaded programs in a SMP.
- Thus, we will assume a simple concurrency platform that handles all the resources:

7 / 94

 $\left\{ \begin{array}{ccc} 1 & 0 & 0 \\ 0 & 1 & 0 \end{array} \right.$ 

- $\blacktriangleright$  Schedules
- $\blacktriangleright$  Memory
- $\blacktriangleright$  Etc

**•** It is Called Dynamic Multi-threading.

## Dynamic Multi-Threading Computing Operations

- **•** Spawn
- Sync

#### Dynamic Multi-Threading

- In reality it can be difficult to handle multi-threaded programs in a SMP.
- Thus, we will assume a simple concurrency platform that handles all the resources:

7 / 94

 $\left\{ \begin{array}{ccc} 1 & 0 & 0 \\ 0 & 1 & 0 \end{array} \right.$ 

- $\blacktriangleright$  Schedules
- $\blacktriangleright$  Memory
- $\blacktriangleright$  Etc

**•** It is Called Dynamic Multi-threading.

## Dynamic Multi-Threading Computing Operations

- **•** Spawn
- Sync
- Parallel

# <span id="page-21-0"></span>**Outline**

- - [Why Multi-Threaded Algorithms?](#page-2-0)

#### [Model To Be Used](#page-9-0)

**• [Symmetric Multiprocessor](#page-9-0)** 

#### **O** [Operations](#page-21-0)

**C** [Example](#page-27-0)

#### 3 [Computation DAG](#page-39-0)

- **[Introduction](#page-39-0)**
- 4 [Performance Measures](#page-54-0)
	- **[Introduction](#page-54-0)**
	- **[Running Time Classification](#page-67-0)**

#### 5 [Parallel Laws](#page-71-0)

- [Work and Span Laws](#page-71-0)
- **[Speedup and Parallelism](#page-84-0)**
- **[Greedy Scheduler](#page-92-0)**
- **[Scheduling Rises the Following Issue](#page-100-0)**

#### **[Examples](#page-108-0)**

- **[Parallel Fibonacci](#page-108-0)**
- **[Matrix Multiplication](#page-112-0)**
- [Parallel Merge-Sort](#page-144-0)

#### **[Exercises](#page-236-0)**

**• [Some Exercises you can try!!!](#page-236-0)** 

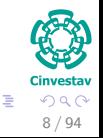

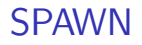

#### SPAWN

When called before a procedure, the parent procedure may continue to execute in parallel.

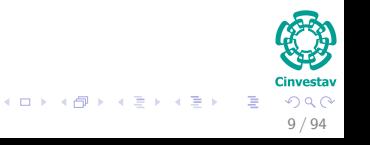

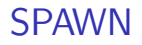

#### SPAWN

When called before a procedure, the parent procedure may continue to execute in parallel.

#### **Note**

The keyword **spawn** does not say anything about concurrent execution, but it can happen.

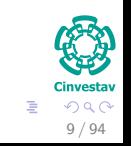

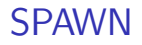

#### SPAWN

When called before a procedure, the parent procedure may continue to execute in parallel.

#### **Note**

- The keyword **spawn** does not say anything about concurrent execution, but it can happen.
- The Scheduler decide which computations should run concurrently.

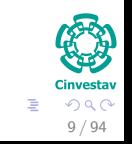

# SYNC AND PARALLEL

## SYNC

The keyword sync indicates that the procedure must wait for all its spawned children to complete.

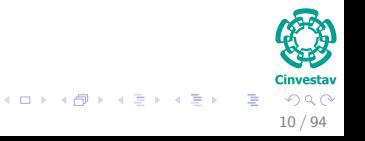

# SYNC AND PARALLEL

## SYNC

The keyword sync indicates that the procedure must wait for all its spawned children to complete.

## PARALLEL

This operation applies to loops, which make possible to execute the body of the loop in parallel.

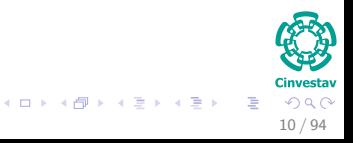

# <span id="page-27-0"></span>**Outline**

● [Why Multi-Threaded Algorithms?](#page-2-0)

#### [Model To Be Used](#page-9-0)

- **[Symmetric Multiprocessor](#page-9-0)**
- **[Operations](#page-21-0)**
- **O** [Example](#page-27-0)

#### 3 [Computation DAG](#page-39-0)

- **[Introduction](#page-39-0)**
- 4 [Performance Measures](#page-54-0)
	- **[Introduction](#page-54-0)**
	- **[Running Time Classification](#page-67-0)**

#### 5 [Parallel Laws](#page-71-0)

- [Work and Span Laws](#page-71-0)
- **[Speedup and Parallelism](#page-84-0)**
- **[Greedy Scheduler](#page-92-0)**
- **[Scheduling Rises the Following Issue](#page-100-0)**

#### **[Examples](#page-108-0)**

- **[Parallel Fibonacci](#page-108-0)**
- **[Matrix Multiplication](#page-112-0)**
- [Parallel Merge-Sort](#page-144-0)

#### **[Exercises](#page-236-0)**

**• [Some Exercises you can try!!!](#page-236-0)** 

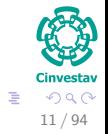

## A Classic Parallel Piece of Code: Fibonacci Numbers

Cinvestav 12 / 94

 $QQQ$ 

メロメ メ御 メメ ヨメ メヨメ

## Fibonacci's Definition

$$
\bullet\ F_0=0
$$

$$
\bullet \ \ F_1=1
$$

• 
$$
F_i = F_{i-1} + F_{i-2}
$$
 for  $i > 1$ .

- 
- 
- 

# A Classic Parallel Piece of Code: Fibonacci Numbers

12 / 94

э

 $QQQ$ 

メロメ メタメ メミメ メミメ

## Fibonacci's Definition

\n- • 
$$
F_0 = 0
$$
\n- •  $F_1 = 1$
\n- •  $F_i = F_{i-1} + F_{i-2}$  for  $i > 1$ .
\n

## Naive Algorithm

*Fibonacci*(*n*)

- **0** if  $n < 1$  then
- <sup>2</sup> **return** *n*

• else 
$$
x = Fibonacci(n-1)
$$

$$
y = Fibonacci(n-2)
$$

**5 return**  $x + y$ 

# Time Complexity

### Recursion and Complexity

#### • Recursion  $T(n) = T(n-1) + T(n-2) + \Theta(1)$ . √

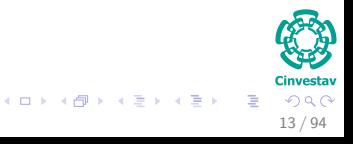

# Time Complexity

### Recursion and Complexity

• Recursion  $T(n) = T(n-1) + T(n-2) + \Theta(1)$ . √

• Complexity 
$$
T(n) = \Theta(F_n) = \Theta(\phi^n)
$$
,  $\phi = \frac{1+\sqrt{5}}{2}$ .

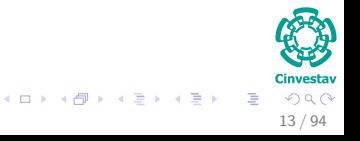

We can order the first tree numbers in the sequence as

$$
\left(\begin{array}{cc} F_2 & F_1 \\ F_1 & F_0 \end{array}\right) = \left(\begin{array}{cc} 1 & 1 \\ 1 & 0 \end{array}\right)
$$

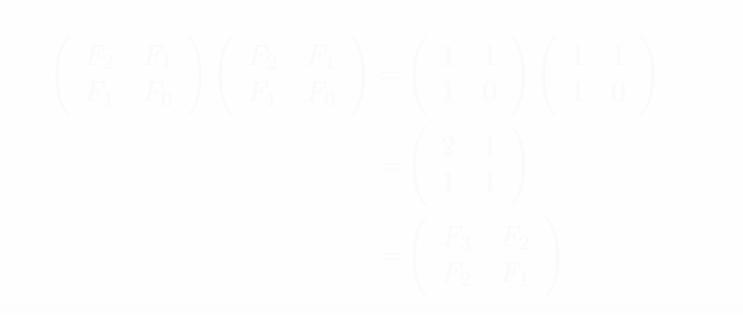

14 / 94

 $QQ$ 

 $(1, 1)$   $(1, 1)$   $(1, 1)$   $(1, 1)$   $(1, 1)$   $(1, 1)$   $(1, 1)$   $(1, 1)$   $(1, 1)$ 

We can order the first tree numbers in the sequence as

$$
\left(\begin{array}{cc} F_2 & F_1 \\ F_1 & F_0 \end{array}\right) = \left(\begin{array}{cc} 1 & 1 \\ 1 & 0 \end{array}\right)
$$

### Then

$$
\begin{pmatrix}\nF_2 & F_1 \\
F_1 & F_0\n\end{pmatrix}\n\begin{pmatrix}\nF_2 & F_1 \\
F_1 & F_0\n\end{pmatrix} =\n\begin{pmatrix}\n1 & 1 \\
1 & 0\n\end{pmatrix}\n\begin{pmatrix}\n1 & 1 \\
1 & 0\n\end{pmatrix}
$$
\n
$$
= \begin{pmatrix}\n2 & 1 \\
1 & 1\n\end{pmatrix}
$$
\n
$$
= \begin{pmatrix}\nF_3 & F_2 \\
F_2 & F_1\n\end{pmatrix}
$$
\n
$$
\begin{pmatrix}\n\text{cross} \\
\text{cross} \\
\text{cross} \\
\text{cross} \\
\text{cross} \\
\text{cross} \\
\text{cross} \\
\text{cross} \\
\text{cross} \\
\text{cross} \\
\text{cross} \\
\text{cross} \\
\text{cross} \\
\text{cross} \\
\text{cross} \\
\text{cross} \\
\text{cross} \\
\text{cross} \\
\text{cross} \\
\text{cross} \\
\text{cross} \\
\text{cross} \\
\text{cross} \\
\text{cross} \\
\text{cross} \\
\text{cross} \\
\text{cross} \\
\text{cross} \\
\text{cross} \\
\text{cross} \\
\text{cross} \\
\text{cross} \\
\text{cross} \\
\text{cross} \\
\text{cross} \\
\text{cross} \\
\text{cross} \\
\text{cross} \\
\text{cross} \\
\text{cross} \\
\text{cross} \\
\text{cross} \\
\text{cross} \\
\text{cross} \\
\text{cross} \\
\text{cross} \\
\text{cross} \\
\text{cross} \\
\text{cross} \\
\text{cross} \\
\text{cross} \\
\text{cross} \\
\text{cross} \\
\text{cross} \\
\text{cross} \\
\text{cross} \\
\text{cross} \\
\text{cross} \\
\text{cross} \\
\text{cross} \\
\text{cross} \\
\text{cross} \\
\text{cross} \\
\text{cross} \\
\text{cross} \\
\text{cross} \\
\text{cross} \\
\text{cross} \\
\text{cross} \\
\text{cross} \\
\text{cross} \\
\text{cross} \\
\text{cross} \\
\text{cross} \\
\text{cross} \\
\text{cross} \\
\text{cross} \\
\text{cross} \\
\text{cross} \\
\text{cross} \\
\text{cross} \\
\text{cross} \\
\text{cross} \\
\text{cross} \\
\text{cross} \\
\text{cross} \\
\text{cross} \\
\text{cross} \\
\text{tors} \\
\text{tors} \\
\text{tors} \\
\text{tors} \\
\text{tors} \\
\text{tors} \\
$$

14 / 94

Calculating in *O*(log *n*) when *n* is a power of 2

$$
\left(\begin{array}{cc} 1 & 1 \\ 1 & 0 \end{array}\right)^n=\left(\begin{array}{cc} F\left(n+1\right) & F\left(n\right) \\ F\left(n\right) & F\left(n-1\right) \end{array}\right)
$$

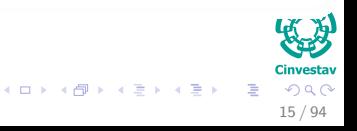

Calculating in *O*(log *n*) when *n* is a power of 2

$$
\left(\begin{array}{cc} 1 & 1 \\ 1 & 0 \end{array}\right)^n=\left(\begin{array}{cc} F\left(n+1\right) & F\left(n\right) \\ F\left(n\right) & F\left(n-1\right) \end{array}\right)
$$

#### Thus

$$
\left(\begin{array}{cc}1&1\\1&0\end{array}\right)^{\frac{n}{2}}\left(\begin{array}{cc}1&1\\1&0\end{array}\right)^{\frac{n}{2}}=\left(\begin{array}{cc}F\left(\frac{n}{2}+1\right)&F\left(\frac{n}{2}\right)\\F\left(\frac{n}{2}\right)&F\left(\frac{n}{2}-1\right)\end{array}\right)\left(\begin{array}{cc}F\left(\frac{n}{2}+1\right)&F\left(\frac{n}{2}\right)\\F\left(\frac{n}{2}\right)&F\left(\frac{n}{2}-1\right)\end{array}\right)
$$

#### However...

We will use the naive version to illustrate the principles of parallel programming.

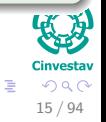

 $(1, 1)$   $(1, 1)$   $(1, 1)$   $(1, 1)$   $(1, 1)$   $(1, 1)$   $(1, 1)$   $(1, 1)$   $(1, 1)$
# The Concurrent Code

## Parallel Algorithm

- *PFibonacci*(*n*)
	- $\bullet$  if  $n \leq 1$  then
	- <sup>2</sup> return *n*
	-
	-
	-
	-

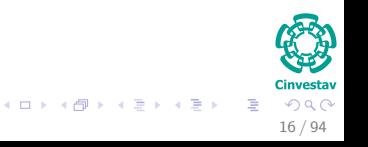

# The Concurrent Code

## Parallel Algorithm

- *PFibonacci*(*n*)
	- $\bullet$  if  $n \leq 1$  then
	- <sup>2</sup> return *n*
	- $\bullet$  else  $x =$  **spawn**  $Fibonacci(n-1)$

$$
y = Fibonacci(n-2)
$$

#### メロメ メ御 メメ ミメメ ヨメ 目  $QQQ$ 16 / 94

# The Concurrent Code

## Parallel Algorithm

- *PFibonacci*(*n*)
	- $\bullet$  if  $n \leq 1$  then
	- <sup>2</sup> return *n*
	- $\bullet$  else  $x =$  **spawn**  $Fibonacci(n-1)$

$$
y = Fibonacci(n-2)
$$

- <sup>5</sup> **sync**
- **6** return  $x + y$

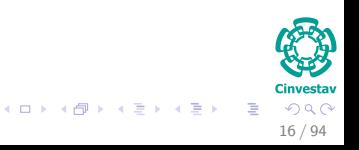

# <span id="page-39-0"></span>**Outline**

- - [Why Multi-Threaded Algorithms?](#page-2-0)

#### [Model To Be Used](#page-9-0)

- **[Symmetric Multiprocessor](#page-9-0)**
- **[Operations](#page-21-0)**
- **C** [Example](#page-27-0)

#### 3 [Computation DAG](#page-39-0) **O** [Introduction](#page-39-0)

- 4 [Performance Measures](#page-54-0)
	- **[Introduction](#page-54-0)**
	- **[Running Time Classification](#page-67-0)**

#### 5 [Parallel Laws](#page-71-0)

- [Work and Span Laws](#page-71-0)
- **[Speedup and Parallelism](#page-84-0)**
- **[Greedy Scheduler](#page-92-0)**
- **[Scheduling Rises the Following Issue](#page-100-0)**

#### **[Examples](#page-108-0)**

- **[Parallel Fibonacci](#page-108-0)**
- **[Matrix Multiplication](#page-112-0)**
- [Parallel Merge-Sort](#page-144-0)

#### **[Exercises](#page-236-0)**

**• [Some Exercises you can try!!!](#page-236-0)** 

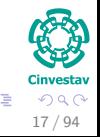

 $\left\{ \begin{array}{ccc} 1 & 0 & 0 \\ 0 & 1 & 0 \end{array} \right.$ 

### Definition

## A directed acyclic  $G = (V, E)$  graph where

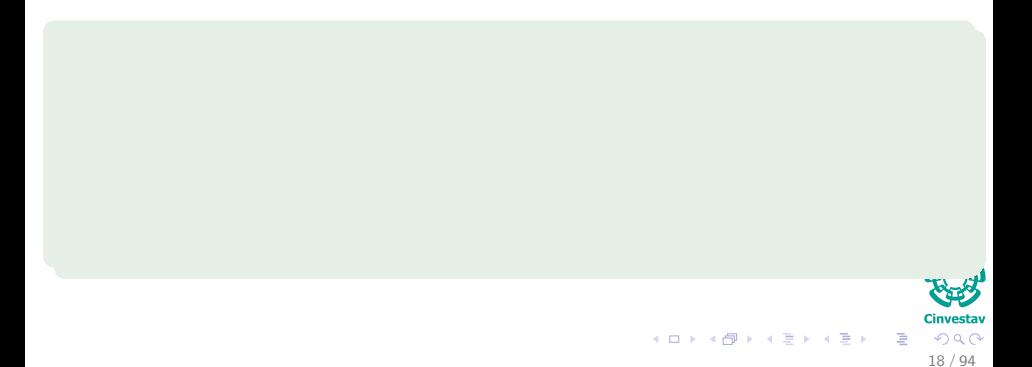

## Definition

A directed acyclic  $G = (V, E)$  graph where

- **The vertices** *V* are sets of instructions
- 

- 
- 
- 

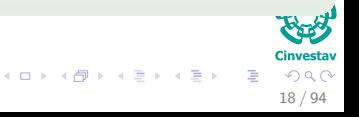

#### Definition

A directed acyclic  $G = (V, E)$  graph where

- **•** The vertices V are sets of instructions.
- The edges *E* represent dependencies between sets of instructions i.e. (*u, v*) instruction *u* before *v*.

- 
- 

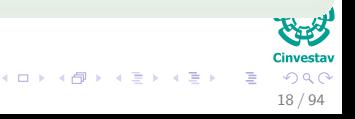

#### Definition

A directed acyclic  $G = (V, E)$  graph where

- **The vertices** V are sets of instructions.
- The edges *E* represent dependencies between sets of instructions i.e. (*u, v*) instruction *u* before *v*.

#### **Notes**

A set of instructions without **any** parallel control are grouped in a **strand**.

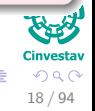

 $(1)$   $(1)$   $(1)$   $(1)$   $(1)$   $(1)$   $(1)$   $(1)$   $(1)$   $(1)$   $(1)$   $(1)$   $(1)$   $(1)$   $(1)$   $(1)$   $(1)$   $(1)$   $(1)$   $(1)$   $(1)$   $(1)$   $(1)$   $(1)$   $(1)$   $(1)$   $(1)$   $(1)$   $(1)$   $(1)$   $(1)$   $(1)$   $(1)$   $(1)$   $(1)$   $(1)$   $(1)$ 

#### Definition

A directed acyclic  $G = (V, E)$  graph where

- **The vertices** V are sets of instructions.
- The edges *E* represent dependencies between sets of instructions i.e. (*u, v*) instruction *u* before *v*.

#### **Notes**

- A set of instructions without **any** parallel control are grouped in a **strand**.
- Thus, *V* represents a set of strands and *E* represents dependencies between strands induced by parallel control.

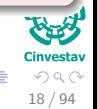

 $\left\{ \begin{array}{ccc} 1 & 0 & 0 \\ 0 & 1 & 0 \end{array} \right.$ 

#### **Definition**

A directed acyclic  $G = (V, E)$  graph where

- **The vertices** V are sets of instructions.
- The edges *E* represent dependencies between sets of instructions i.e. (*u, v*) instruction *u* before *v*.

#### **Notes**

- A set of instructions without **any** parallel control are grouped in a **strand**.
- Thus, *V* represents a set of strands and *E* represents dependencies between strands induced by parallel control.
- A strand of maximal length will be called a **thread**.

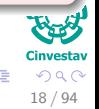

#### Thus

 $\bullet$  If there is an edge between thread  $u$  and  $v$ , then they are said to be (logically) in series.

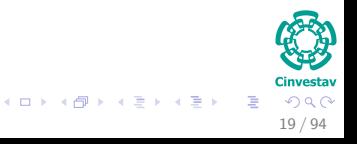

#### Thus

- If there is an edge between thread *u* and *v*, then they are said to be (logically) in series.
- If there is no edge, then they are said to be (logically) in parallel.

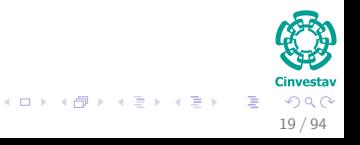

# Example: PFibonacci(4)

## Example

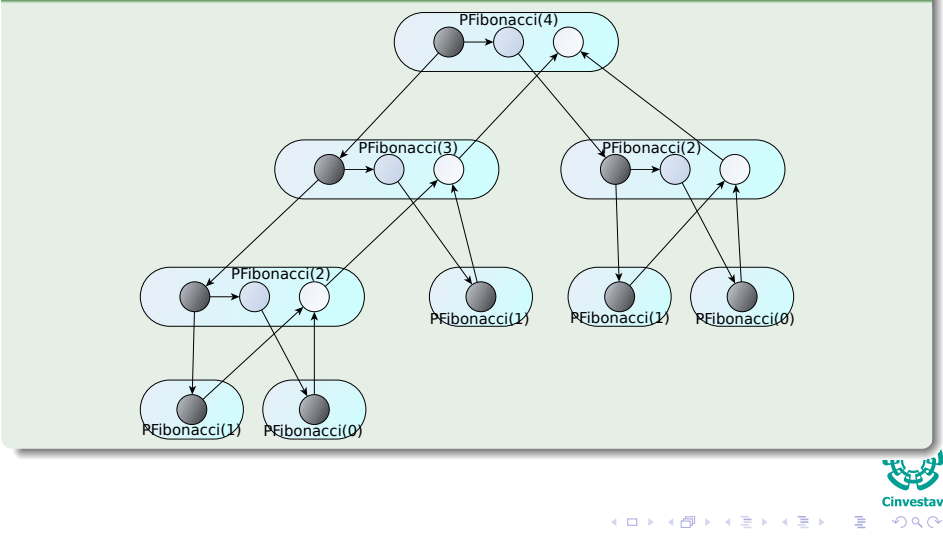

20 / 94

## Continuation Edge

A **continuation edge**  $(u, v)$  connects a thread  $u$  to its successor  $v$  within the same procedure instance.

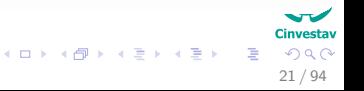

## Continuation Edge

A **continuation edge**  $(u, v)$  connects a thread  $u$  to its successor  $v$  within the same procedure instance.

## Spawned Edge

When a thread  $u$  spawns a new thread  $v$ , then  $(u, v)$  is called a **spawned edge.**

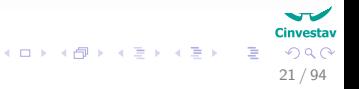

## Continuation Edge

A **continuation edge** (*u, v*) connects a thread *u* to its successor *v* within the same procedure instance.

## Spawned Edge

When a thread  $u$  spawns a new thread  $v$ , then  $(u, v)$  is called a **spawned edge.**

## Call Edges

**Call edges** represent normal procedure call.

21 / 94

## Continuation Edge

A **continuation edge** (*u, v*) connects a thread *u* to its successor *v* within the same procedure instance.

### Spawned Edge

When a thread  $u$  spawns a new thread  $v$ , then  $(u, v)$  is called a **spawned edge.**

### Call Edges

**Call edges** represent normal procedure call.

#### Return Edge

**Return edge** signals when a thread *v* returns to its calling procedure.

21 / 94

 $\Omega$ 

# Example: PFibonacci(4)

## The Different Edges

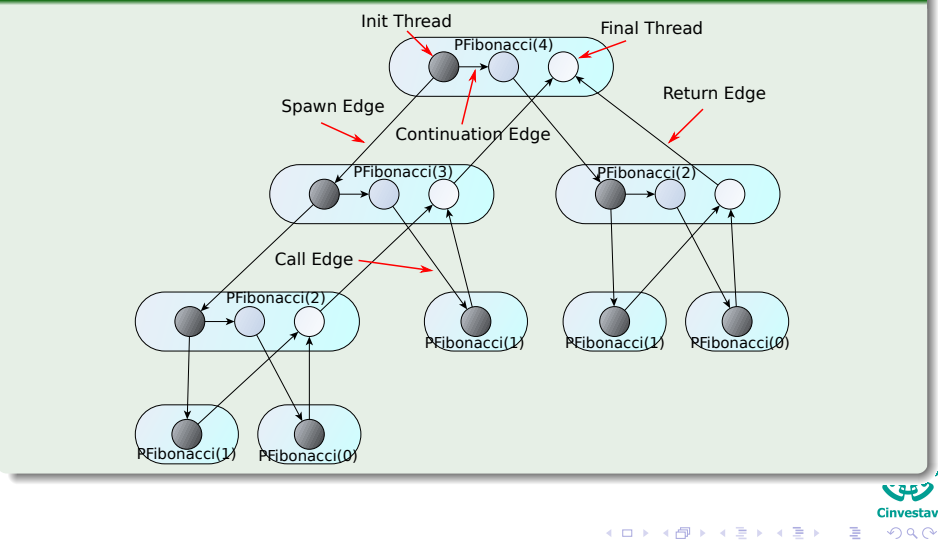

22 / 94

# <span id="page-54-0"></span>Outline

[Why Multi-Threaded Algorithms?](#page-2-0)

#### [Model To Be Used](#page-9-0)

- **[Symmetric Multiprocessor](#page-9-0)**
- **[Operations](#page-21-0)**
- **C** [Example](#page-27-0)

#### 3 [Computation DAG](#page-39-0)

- **O** [Introduction](#page-39-0)
- [Performance Measures](#page-54-0)

#### **O** [Introduction](#page-54-0)

**• [Running Time Classification](#page-67-0)** 

#### 5 [Parallel Laws](#page-71-0)

- [Work and Span Laws](#page-71-0)
- **[Speedup and Parallelism](#page-84-0)**
- **[Greedy Scheduler](#page-92-0)**
- **[Scheduling Rises the Following Issue](#page-100-0)**

#### **[Examples](#page-108-0)**

- **[Parallel Fibonacci](#page-108-0)**
- **[Matrix Multiplication](#page-112-0)**
- [Parallel Merge-Sort](#page-144-0)

#### **[Exercises](#page-236-0)**

**• [Some Exercises you can try!!!](#page-236-0)** 

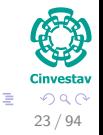

 $\left\{ \begin{array}{ccc} 1 & 0 & 0 \\ 0 & 1 & 0 \end{array} \right.$ 

# Performance Measures

### WORK

The work of a multi-threaded computation is the total time to execute the entire computation on **one processor.**

$$
Work = \sum_{i \in I} Time (Thread_i)
$$

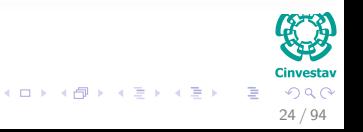

# Performance Measures

### **WORK**

The work of a multi-threaded computation is the total time to execute the entire computation on **one processor.**

$$
Work = \sum_{i \in I} Time (Thread_i)
$$

#### SPAN

The span is the longest time to execute the strands along any path of the DAG.

• In a DAG which each strand takes unit time, the span equals the number of vertices on a longest or **critical path** in the DAG.

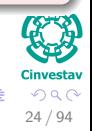

イロト イ御 トイモト イモト

# Example: PFibonacci(4)

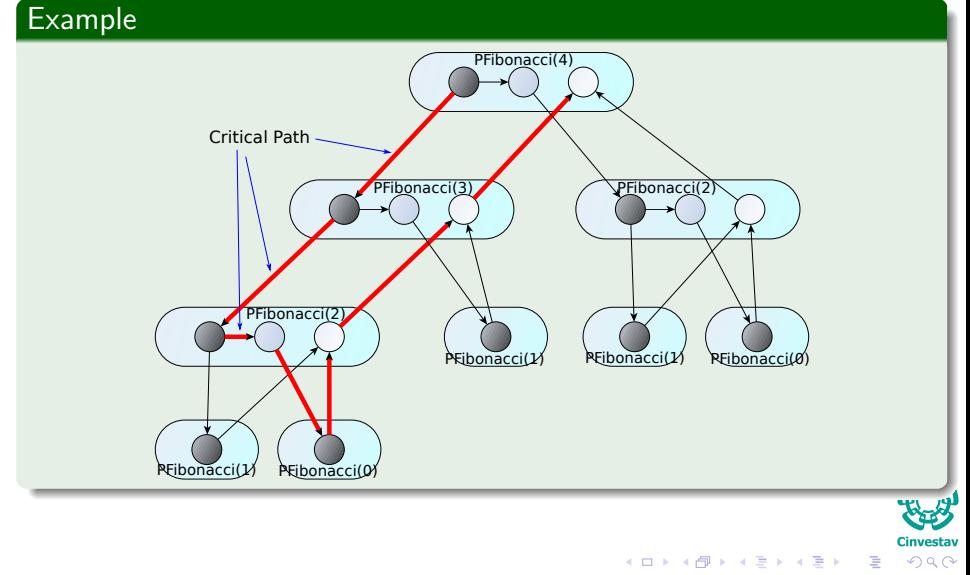

25 / 94

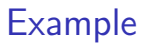

 $\bullet$  In Fibonacci(4), we have

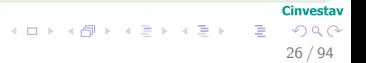

## Example

- $\bullet$  In Fibonacci(4), we have
	- $\blacktriangleright$  17 threads.
	-

- -
	-

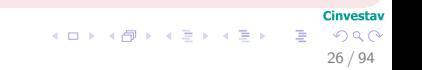

## Example

- $\bullet$  In Fibonacci(4), we have
	- $\blacktriangleright$  17 threads.
	- $\triangleright$  8 vertices in the longest path

- -
	-

**Cinvestav** 26 / 94

э

 $299$ 

メロメ メタメ メミメ メミメ

- 
- 

## Example

- $\bullet$  In Fibonacci(4), we have
	- $\blacktriangleright$  17 threads.
	- $\triangleright$  8 vertices in the longest path

## We have that

**•** Assuming unit time

**Cinvestav** 26 / 94

э

 $QQQ$ 

メロメ メタメ メミメ メミメ

- 
- 

## Example

- $\bullet$  In Fibonacci(4), we have
	- $\blacktriangleright$  17 threads.
	- $\triangleright$  8 vertices in the longest path

## We have that

- **•** Assuming unit time
	- $\triangleright$  WORK=17 time units

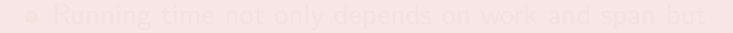

Cinvestav 26 / 94

э

 $QQQ$ 

メロメ メタメ メミメ メミメ

- 
- 

## Example

- $\bullet$  In Fibonacci(4), we have
	- $\blacktriangleright$  17 threads.
	- $\triangleright$  8 vertices in the longest path

## We have that

- **•** Assuming unit time
	- $\triangleright$  WORK=17 time units
	- $\triangleright$  SPAN=8 time units

**Cinvestav** 26 / 94

э

 $QQQ$ 

メロメ オ国 メメ 老人 オモメー

- 
- 

## Example

- $\bullet$  In Fibonacci(4), we have
	- $\blacktriangleright$  17 threads.
	- $\triangleright$  8 vertices in the longest path

### We have that

- Assuming unit time
	- $\triangleright$  WORK=17 time units
	- $\triangleright$  SPAN=8 time units

#### **Note**

• Running time not only depends on work and span but

#### **Cinvestav**  $QQQ$ 26 / 94

目

メロメ オ国 メメ 老人 オモメー

## Example

- $\bullet$  In Fibonacci(4), we have
	- $\blacktriangleright$  17 threads.
	- $\triangleright$  8 vertices in the longest path

## We have that

- **•** Assuming unit time
	- $\triangleright$  WORK=17 time units
	- $\triangleright$  SPAN=8 time units

#### **Note**

• Running time not only depends on work and span but

**Cinvestav** 26 / 94

目

 $QQQ$ 

 $\blacktriangleright$  Available Cores

## Example

- $\bullet$  In Fibonacci(4), we have
	- $\blacktriangleright$  17 threads.
	- $\triangleright$  8 vertices in the longest path

## We have that

- **•** Assuming unit time
	- $\triangleright$  WORK=17 time units
	- $\triangleright$  SPAN=8 time units

#### **Note**

• Running time not only depends on work and span but

**Cinvestav** 26 / 94

 $QQQ$ 

G.

イロト イ団 トイミト イモト

- $\blacktriangleright$  Available Cores
- $\blacktriangleright$  Scheduler Policies

# <span id="page-67-0"></span>Outline

- - [Why Multi-Threaded Algorithms?](#page-2-0)

#### [Model To Be Used](#page-9-0)

- **[Symmetric Multiprocessor](#page-9-0)**
- **[Operations](#page-21-0)**
- **C** [Example](#page-27-0)

#### 3 [Computation DAG](#page-39-0)

**[Introduction](#page-39-0)** 

[Performance Measures](#page-54-0)

- **[Introduction](#page-54-0)**
- **[Running Time Classification](#page-67-0)**

#### 5 [Parallel Laws](#page-71-0)

- [Work and Span Laws](#page-71-0)
- **[Speedup and Parallelism](#page-84-0)**
- **[Greedy Scheduler](#page-92-0)**
- **[Scheduling Rises the Following Issue](#page-100-0)**

#### **[Examples](#page-108-0)**

- **[Parallel Fibonacci](#page-108-0)**
- **[Matrix Multiplication](#page-112-0)**
- [Parallel Merge-Sort](#page-144-0)

#### **[Exercises](#page-236-0)**

**• [Some Exercises you can try!!!](#page-236-0)** 

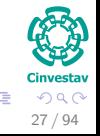

 $\left\{ \begin{array}{ccc} 1 & 0 & 0 \\ 0 & 1 & 0 \end{array} \right.$ 

# Running Time Classification

## Single Processor

•  $T_1$  running time on a single processor.

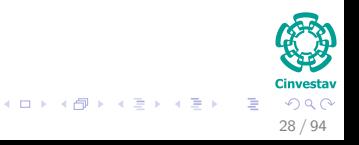

# Running Time Classification

## Single Processor

•  $T_1$  running time on a single processor.

## Multiple Processors

•  $T_p$  running time on *P* processors.

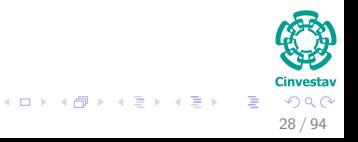

# Running Time Classification

### Single Processor

•  $T_1$  running time on a single processor.

### Multiple Processors

•  $T_p$  running time on P processors.

#### Unlimited Processors

*T*<sup>∞</sup> running time on unlimited processors, also called the span, if we run each strand on its own processor.

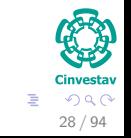

 $\left\{ \begin{array}{ccc} 1 & 0 & 0 \\ 0 & 1 & 0 \end{array} \right.$ 

# <span id="page-71-0"></span>Outline

[Why Multi-Threaded Algorithms?](#page-2-0)

#### [Model To Be Used](#page-9-0)

- **[Symmetric Multiprocessor](#page-9-0)**
- **[Operations](#page-21-0)**
- **C** [Example](#page-27-0)

#### 3 [Computation DAG](#page-39-0)

- **[Introduction](#page-39-0)**
- 4 [Performance Measures](#page-54-0)
	- **[Introduction](#page-54-0)**
	- **[Running Time Classification](#page-67-0)**

#### 5 [Parallel Laws](#page-71-0)

#### [Work and Span Laws](#page-71-0)

- **[Speedup and Parallelism](#page-84-0)**
- **[Greedy Scheduler](#page-92-0)**
- **[Scheduling Rises the Following Issue](#page-100-0)**

#### **[Examples](#page-108-0)**

- **[Parallel Fibonacci](#page-108-0)**
- **[Matrix Multiplication](#page-112-0)**
- [Parallel Merge-Sort](#page-144-0)

#### **[Exercises](#page-236-0)**

**• [Some Exercises you can try!!!](#page-236-0)** 

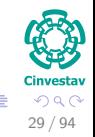

 $\left\{ \begin{array}{ccc} 1 & 0 & 0 \\ 0 & 1 & 0 \end{array} \right.$
## Definition

• In one step, an ideal parallel computer with P processors can do:

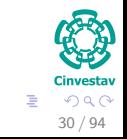

メロメ メ御 メメ ミメメ ヨメ

## Definition

In one step, an ideal parallel computer with *P* processors can do:

- $\triangleright$  At most *P* units of work.
- 

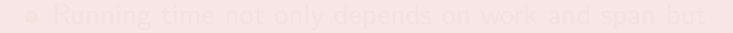

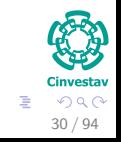

メロメ メ御 メメ ヨメ メヨメ

## Definition

• In one step, an ideal parallel computer with P processors can do:

- $\triangleright$  At most *P* units of work.
- $\blacktriangleright$  Thus in  $T_P$  time, it can perform at most  $PT_P$  work.

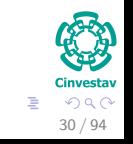

メロメ メ御 メメ ヨメ メヨメ

## Definition

• In one step, an ideal parallel computer with P processors can do:

- $\triangleright$  At most *P* units of work.
- $\blacktriangleright$  Thus in  $T_P$  time, it can perform at most  $PT_P$  work.

$$
PT_P \geq T_1 \Longrightarrow T_p \geq \frac{T_1}{P}
$$

$$
\begin{array}{c}\n\begin{array}{c}\n\bullet \\
\bullet \\
\bullet\n\end{array}\n\end{array}
$$
\n• 30 / 94

# Span Law

## Definition

- A *P*-processor ideal parallel computer cannot run faster than a machine with unlimited number of processors.
- 

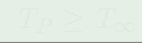

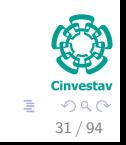

 $\left\{ \begin{array}{ccc} 1 & 0 & 0 \\ 0 & 1 & 0 \end{array} \right.$ 

# Span Law

## **Definition**

- A *P*-processor ideal parallel computer cannot run faster than a machine with unlimited number of processors.
- However, a computer with unlimited number of processors can emulate a *P*-processor machine by using simply *P* of its processors. Therefore,

$$
T_P \geq T_{\infty}
$$

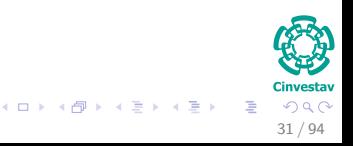

# Work Calculations: Serial

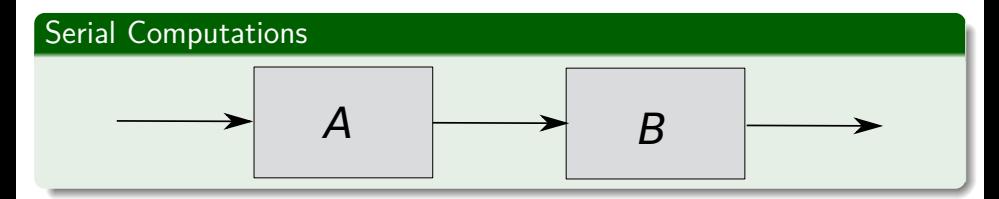

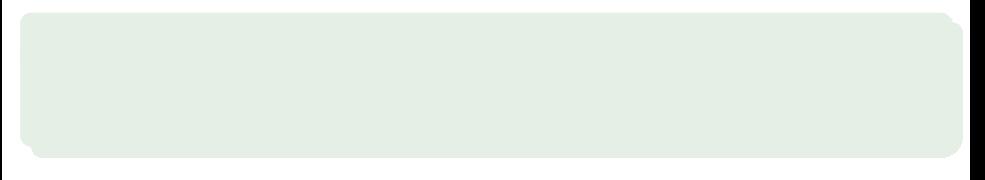

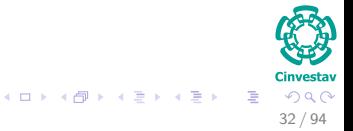

# Work Calculations: Serial

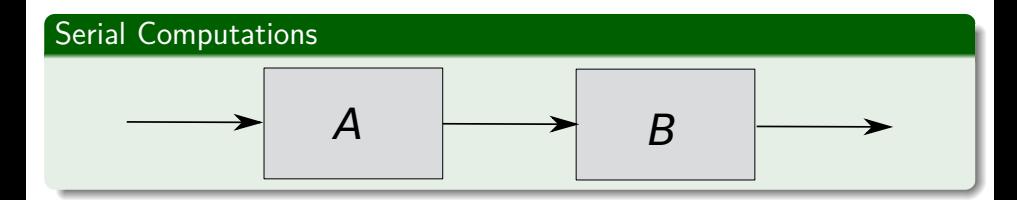

## **Note**

 $\bullet$  Work: *T*<sub>1</sub> (*A* ∪ *B*) = *T*<sub>1</sub> (*A*) + *T*<sub>1</sub> (*B*).

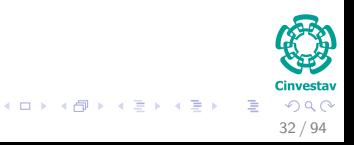

# Work Calculations: Serial

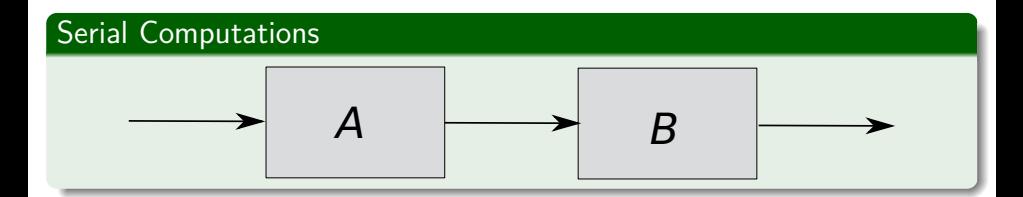

### **Note**

- $\bullet$  Work: *T*<sub>1</sub> (*A* ∪ *B*) = *T*<sub>1</sub> (*A*) + *T*<sub>1</sub> (*B*).
- $\bullet$  Span:  $T_{\infty}(A \cup B) = T_{\infty}(A) + T_{\infty}(B)$ .

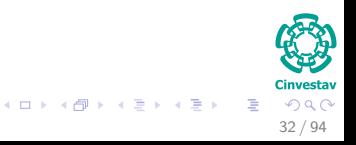

# Work Calculations: Parallel

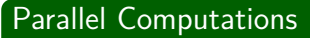

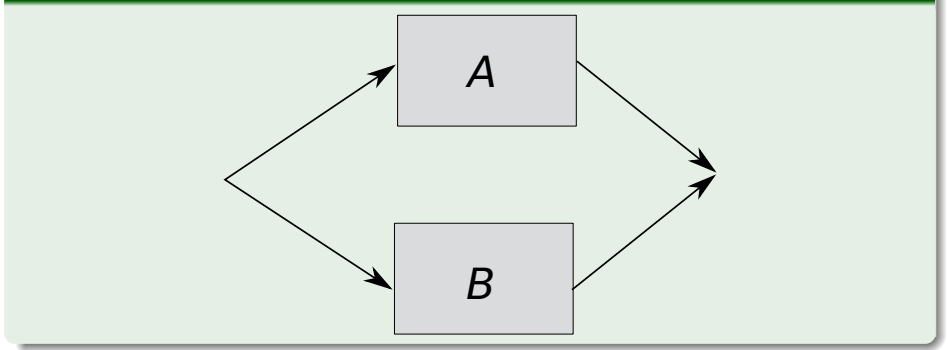

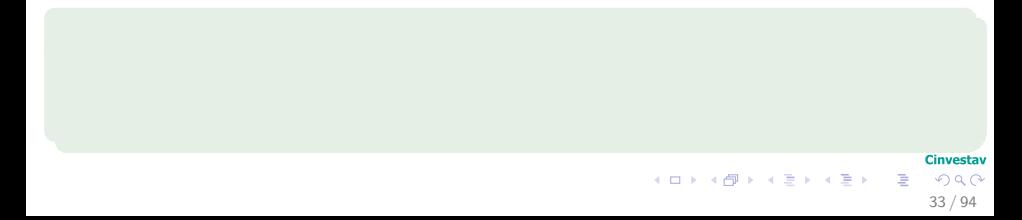

# Work Calculations: Parallel

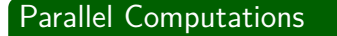

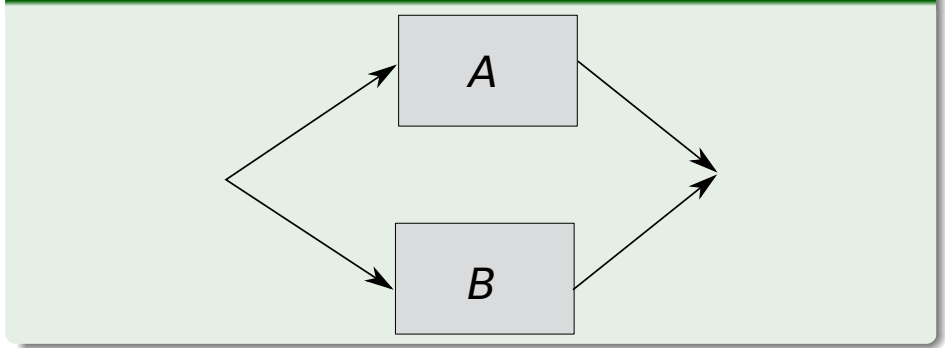

## **Note**

• Work: 
$$
T_1(A \cup B) = T_1(A) + T_1(B)
$$
.

**Cinvestav**  $299$ 33 / 94

G.

メロメ メタメ メミメ メミメ

# Work Calculations: Parallel

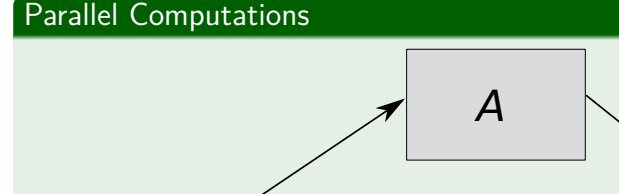

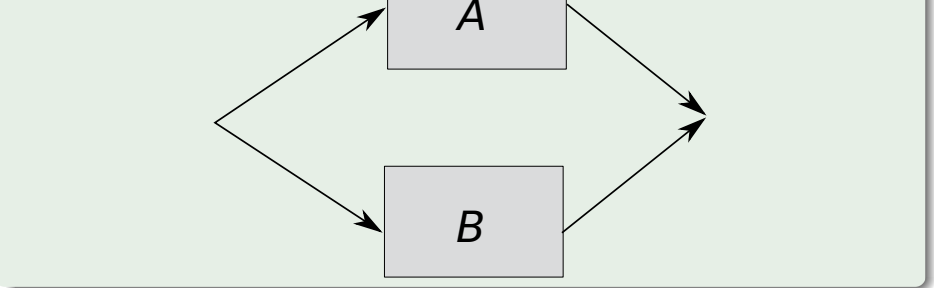

Cinvestav 33 / 94

э

 $QQ$ 

メロトメ 伊 トメ ミトメ ミト

## **Note**

- $\bullet$  Work: *T*<sub>1</sub> (*A* ∪ *B*) = *T*<sub>1</sub> (*A*) + *T*<sub>1</sub> (*B*).
- $\bullet$  Span: *T*<sub>∞</sub> (*A* ∪ *B*) = max {*T*<sub>∞</sub> (*A*)*, T*<sub>∞</sub> (*B*)}.

# <span id="page-84-0"></span>Outline

● [Why Multi-Threaded Algorithms?](#page-2-0)

#### [Model To Be Used](#page-9-0)

- **[Symmetric Multiprocessor](#page-9-0)**
- **[Operations](#page-21-0)**
- **C** [Example](#page-27-0)

#### 3 [Computation DAG](#page-39-0)

- **[Introduction](#page-39-0)**
- 4 [Performance Measures](#page-54-0)
	- **[Introduction](#page-54-0)**
	- **[Running Time Classification](#page-67-0)**

## 5 [Parallel Laws](#page-71-0)

● [Work and Span Laws](#page-71-0)

#### **•** [Speedup and Parallelism](#page-84-0)

- **[Greedy Scheduler](#page-92-0)**
- **[Scheduling Rises the Following Issue](#page-100-0)**

### **[Examples](#page-108-0)**

- **[Parallel Fibonacci](#page-108-0)**
- **[Matrix Multiplication](#page-112-0)**
- [Parallel Merge-Sort](#page-144-0)

#### **[Exercises](#page-236-0)**

**• [Some Exercises you can try!!!](#page-236-0)** 

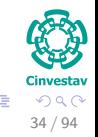

 $\left\{ \begin{array}{ccc} 1 & 0 & 0 \\ 0 & 1 & 0 \end{array} \right.$ 

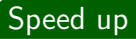

The speed up of a computation on  $P$  processors is defined as  $\frac{T_1}{T_P}.$ 

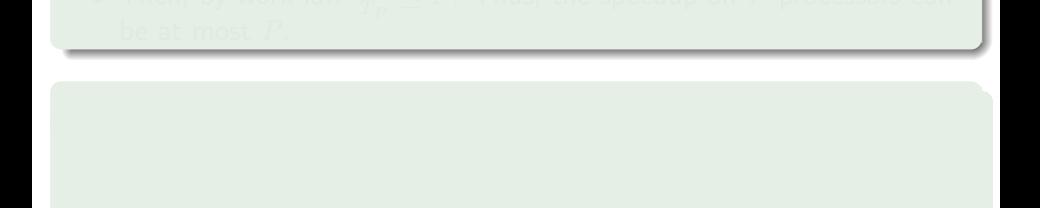

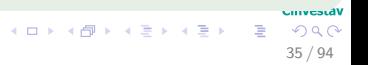

## Speed up

- The speed up of a computation on  $P$  processors is defined as  $\frac{T_1}{T_P}.$
- Then, by work law  $\frac{T_1}{T_P}\leq P$ . Thus, the speedup on  $P$  processors can be at most *P*.

35 / 94

 $\Omega$ 

イロメ イ団メ イモメ イモメー

## Speed up

- The speed up of a computation on  $P$  processors is defined as  $\frac{T_1}{T_P}.$
- Then, by work law  $\frac{T_1}{T_P}\leq P$ . Thus, the speedup on  $P$  processors can be at most *P*.

### **Notes**

• Linear Speedup when 
$$
\frac{T_1}{T_P} = \Theta(P)
$$
.

anvestdl 35 / 94

 $209$ 

イロト イ団 トイミト イモト

- 
- 

## Speed up

- The speed up of a computation on  $P$  processors is defined as  $\frac{T_1}{T_P}.$
- Then, by work law  $\frac{T_1}{T_P}\leq P$ . Thus, the speedup on  $P$  processors can be at most *P*.

### **Notes**

- Linear Speedup when  $\frac{T_1}{T_P} = \Theta(P)$ .
- Perfect Linear Speedup when  $\frac{T_1}{T_P} = P$ .

35 / 94

 $209$ 

イロト イ団 トイミト イミト

- 
- 

## Speed up

- The speed up of a computation on  $P$  processors is defined as  $\frac{T_1}{T_P}.$
- Then, by work law  $\frac{T_1}{T_P}\leq P$ . Thus, the speedup on  $P$  processors can be at most *P*.

### **Notes**

- Linear Speedup when  $\frac{T_1}{T_P} = \Theta(P)$ .
- Perfect Linear Speedup when  $\frac{T_1}{T_P} = P$ .

### Parallelism

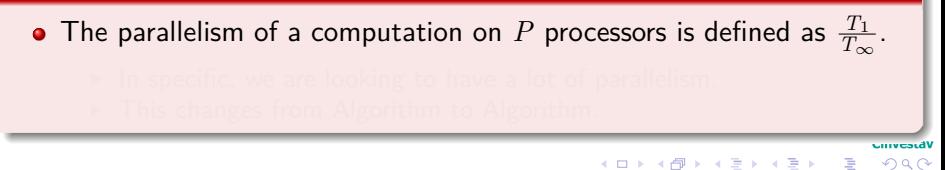

35 / 94

## Speed up

- The speed up of a computation on  $P$  processors is defined as  $\frac{T_1}{T_P}.$
- Then, by work law  $\frac{T_1}{T_P}\leq P$ . Thus, the speedup on  $P$  processors can be at most *P*.

### **Notes**

- Linear Speedup when  $\frac{T_1}{T_P} = \Theta(P)$ .
- Perfect Linear Speedup when  $\frac{T_1}{T_P} = P$ .

### Parallelism

- The parallelism of a computation on  $P$  processors is defined as  $\frac{T_1}{T_\infty}.$ 
	- In specific, we are looking to have a lot of parallelism.

**K ロ ト K 倒 ト K 差 ト K 差 ト** 

## Speed up

- The speed up of a computation on  $P$  processors is defined as  $\frac{T_1}{T_P}.$
- Then, by work law  $\frac{T_1}{T_P}\leq P$ . Thus, the speedup on  $P$  processors can be at most *P*.

### **Notes**

- Linear Speedup when  $\frac{T_1}{T_P} = \Theta(P)$ .
- Perfect Linear Speedup when  $\frac{T_1}{T_P} = P$ .

### Parallelism

The parallelism of a computation on  $P$  processors is defined as  $\frac{T_1}{T_\infty}.$ 

anvestd 35 / 94

 $209$ 

 $\equiv$ 

**K ロ ▶ K 個 ▶ K ミ ▶ K ミ ▶** 

- In specific, we are looking to have a lot of parallelism.
- $\triangleright$  This changes from Algorithm to Algorithm.

# <span id="page-92-0"></span>Outline

- - [Why Multi-Threaded Algorithms?](#page-2-0)

#### [Model To Be Used](#page-9-0)

- **[Symmetric Multiprocessor](#page-9-0)**
- **[Operations](#page-21-0)**
- **C** [Example](#page-27-0)

#### 3 [Computation DAG](#page-39-0)

- **[Introduction](#page-39-0)**
- 4 [Performance Measures](#page-54-0)
	- **[Introduction](#page-54-0)**
	- **[Running Time Classification](#page-67-0)**

## 5 [Parallel Laws](#page-71-0)

- [Work and Span Laws](#page-71-0)
- **[Speedup and Parallelism](#page-84-0)**

#### **[Greedy Scheduler](#page-92-0)**

**• [Scheduling Rises the Following Issue](#page-100-0)** 

### **[Examples](#page-108-0)**

- **[Parallel Fibonacci](#page-108-0)**
- **[Matrix Multiplication](#page-112-0)**
- [Parallel Merge-Sort](#page-144-0)

#### **[Exercises](#page-236-0)**

**• [Some Exercises you can try!!!](#page-236-0)** 

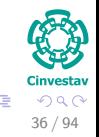

 $\left\{ \begin{array}{ccc} 1 & 0 & 0 \\ 0 & 1 & 0 \end{array} \right.$ 

## Definition

A **greedy scheduler** assigns as many strands to processors as possible in each time step.

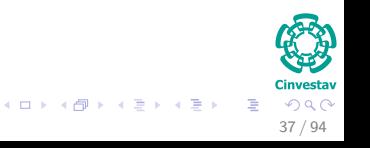

## Definition

A **greedy scheduler** assigns as many strands to processors as possible in each time step.

## **Note**

On *P* processors, if at least *P* strands are ready to execute during a time step, then we say that the step is a **complete step.**

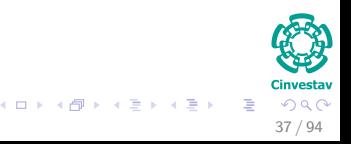

## Definition

A **greedy scheduler** assigns as many strands to processors as possible in each time step.

## **Note**

- On *P* processors, if at least *P* strands are ready to execute during a time step, then we say that the step is a **complete step.**
- Otherwise we say that it is an **incomplete step**.

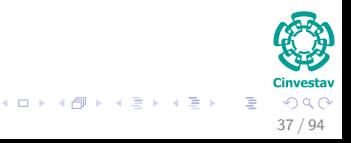

## Definition

A **greedy scheduler** assigns as many strands to processors as possible in each time step.

## **Note**

- On *P* processors, if at least *P* strands are ready to execute during a time step, then we say that the step is a **complete step.**
- Otherwise we say that it is an **incomplete step**.
- This changes from Algorithm to Algorithm.

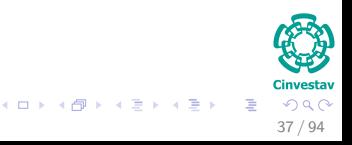

# Greedy Scheduler Theorem and Corollaries

## Theorem 27.1

On an ideal parallel computer with *P* processors, a greedy scheduler executes a multi-threaded computation with work  $T_1$  and span  $T_{\infty}$  in time  $T_P \leq \frac{T_1}{P} + T_\infty$ .

# Greedy Scheduler Theorem and Corollaries

## Theorem 27.1

On an ideal parallel computer with *P* processors, a greedy scheduler executes a multi-threaded computation with work  $T_1$  and span  $T_{\infty}$  in time  $T_P \leq \frac{T_1}{P} + T_\infty$ .

## Corollary 27.2

The running time *T<sup>P</sup>* of any multi-threaded computation scheduled by a greedy scheduler on an ideal parallel computer with *P* processors is within a factor of 2 of optimal.

# Greedy Scheduler Theorem and Corollaries

## Theorem 27.1

On an ideal parallel computer with *P* processors, a greedy scheduler executes a multi-threaded computation with work  $T_1$  and span  $T_{\infty}$  in time  $T_P \leq \frac{T_1}{P} + T_\infty$ .

## Corollary 27.2

The running time *T<sup>P</sup>* of any multi-threaded computation scheduled by a greedy scheduler on an ideal parallel computer with *P* processors is within a factor of 2 of optimal.

## Corollary 27.3

Let *T<sup>P</sup>* be the running time of a multi-threaded computation produced by a greedy scheduler on an ideal parallel computer with *P* processors, and let  $T_1$  and  $T_\infty$  be the work and span of the computation, respectively. Then, if  $P \ll \frac{T_1}{T_\infty}$  (Much Less), we have  $T_P \thickapprox \frac{T_1}{P}$ , or equivalently, a speedup of approximately *P* .

# <span id="page-100-0"></span>Outline

● [Why Multi-Threaded Algorithms?](#page-2-0)

#### [Model To Be Used](#page-9-0)

- **[Symmetric Multiprocessor](#page-9-0)**
- **[Operations](#page-21-0)**
- **C** [Example](#page-27-0)

#### 3 [Computation DAG](#page-39-0)

- **[Introduction](#page-39-0)**
- 4 [Performance Measures](#page-54-0)
	- **[Introduction](#page-54-0)**
	- **[Running Time Classification](#page-67-0)**

### 5 [Parallel Laws](#page-71-0)

- [Work and Span Laws](#page-71-0)
- **[Speedup and Parallelism](#page-84-0)**
- **[Greedy Scheduler](#page-92-0)**

#### **O** [Scheduling Rises the Following Issue](#page-100-0)

#### **[Examples](#page-108-0)**

- **[Parallel Fibonacci](#page-108-0)**
- **[Matrix Multiplication](#page-112-0)**
- [Parallel Merge-Sort](#page-144-0)

#### **[Exercises](#page-236-0)**

**• [Some Exercises you can try!!!](#page-236-0)** 

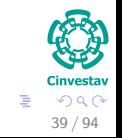

 $\left\{ \begin{array}{ccc} 1 & 0 & 0 \\ 0 & 1 & 0 \end{array} \right.$ 

# Race Conditions

## **Determinacy Race**

A determinacy race occurs when two logically parallel instructions access the same memory location and at least one of the instructions performs a write.

- 
- 
- 
- 

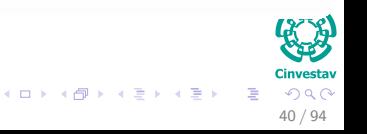

# Race Conditions

## Determinacy Race

A determinacy race occurs when two logically parallel instructions access the same memory location and at least one of the instructions performs a write.

# Example Race-Example()  $x = 0$ <sup>2</sup> **parallel for** *i* = 1 **to** 3 **do** 3  $x = x + 1$ <sup>4</sup> **print** *x*

40 / 94

 $\Omega$   $\Omega$ 

メロメ メ御 メメ ヨメ メヨメ

## Determinacy Race Example

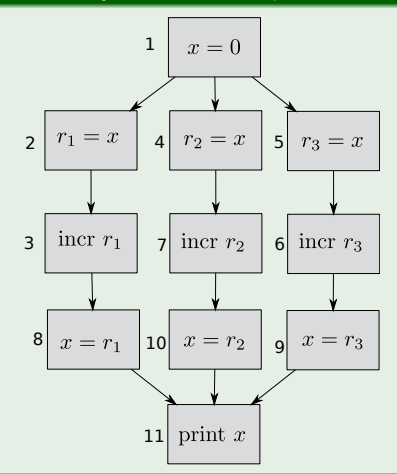

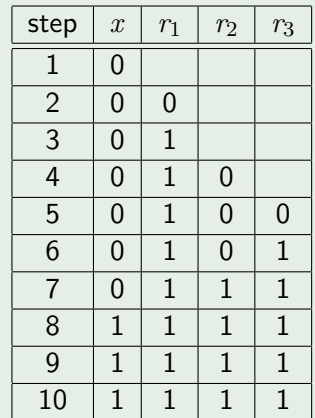

メロメ メ御 メメ ミメメ ヨメ

**CAST** Cinvestav Е  $2Q$ 41 / 94

## **NOTE**

Although, this is of great importance is beyond the scope of this class:

- 
- 

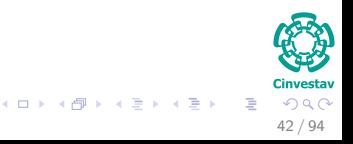

## **NOTE**

Although, this is of great importance is beyond the scope of this class:

- For More about this topic, we have:
	-
	-

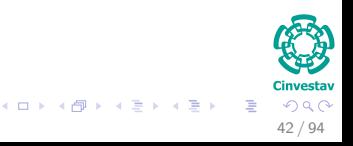

## **NOTE**

Although, this is of great importance is beyond the scope of this class:

- For More about this topic, we have:
	- $\triangleright$  Maurice Herlihy and Nir Shavit, "The Art of Multiprocessor Programming," Morgan Kaufmann Publishers Inc., San Francisco, CA, USA, 2008.

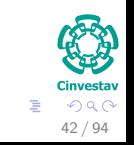

イロト イ押 トイヨ トイヨト

## **NOTE**

Although, this is of great importance is beyond the scope of this class:

- For More about this topic, we have:
	- ▶ Maurice Herlihy and Nir Shavit, "The Art of Multiprocessor Programming," Morgan Kaufmann Publishers Inc., San Francisco, CA, USA, 2008.
	- Andrew S. Tanenbaum, "Modern Operating Systems" (3rd ed.). Prentice Hall Press, Upper Saddle River, NJ, USA, 2007.

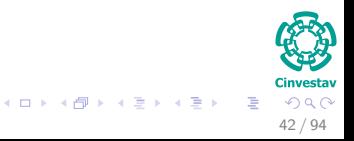
## <span id="page-108-0"></span>Outline

- - [Why Multi-Threaded Algorithms?](#page-2-0)

### [Model To Be Used](#page-9-0)

- **[Symmetric Multiprocessor](#page-9-0)**
- **[Operations](#page-21-0)**
- **C** [Example](#page-27-0)

### 3 [Computation DAG](#page-39-0)

- **[Introduction](#page-39-0)**
- 4 [Performance Measures](#page-54-0)
	- **[Introduction](#page-54-0)**
	- **[Running Time Classification](#page-67-0)**

### 5 [Parallel Laws](#page-71-0)

- [Work and Span Laws](#page-71-0)
- **[Speedup and Parallelism](#page-84-0)**
- **[Greedy Scheduler](#page-92-0)**
- **[Scheduling Rises the Following Issue](#page-100-0)**

### **[Examples](#page-108-0)**

### **• [Parallel Fibonacci](#page-108-0)**

- **[Matrix Multiplication](#page-112-0)**
- [Parallel Merge-Sort](#page-144-0)

### **[Exercises](#page-236-0)**

**• [Some Exercises you can try!!!](#page-236-0)** 

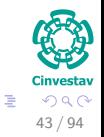

 $\left\{ \begin{array}{ccc} 1 & 0 & 0 \\ 0 & 1 & 0 \end{array} \right.$ 

Example of Complexity: PFibonacci

## **Complexity**

$$
T_{\infty}(n) = \max\left\{T_{\infty}(n-1), T_{\infty}(n-2)\right\} + \Theta(1)
$$

$$
\frac{T_{1}\left(n\right)}{T_{\infty}\left(n\right)}=\Theta\left(\frac{\phi^{n}}{n}\right)
$$

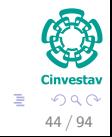

メロメメ 御き メミメメ ミド

Example of Complexity: PFibonacci

## **Complexity**

$$
T_{\infty}\left(n\right)=\max\left\{ \left.T_{\infty}\left(n-1\right),\,T_{\infty}\left(n-2\right)\right\} +\Theta\left(1\right)
$$

### Finally

$$
T_{\infty}(n) = T_{\infty}(n-1) + \Theta(1) = \Theta(n)
$$

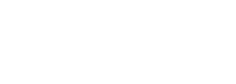

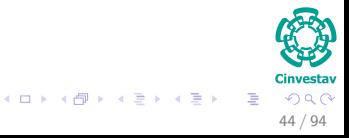

## Example of Complexity: PFibonacci

## **Complexity**

$$
T_{\infty}\left(n\right)=\max\left\{ \left.T_{\infty}\left(n-1\right),\,T_{\infty}\left(n-2\right)\right\} +\Theta\left(1\right)
$$

### Finally

$$
T_{\infty}(n) = T_{\infty}(n-1) + \Theta(1) = \Theta(n)
$$

### Parallelism

$$
\frac{T_1(n)}{T_{\infty}(n)} = \Theta\left(\frac{\phi^n}{n}\right)
$$

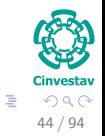

イロト イ団 トイミト イモト

## <span id="page-112-0"></span>Outline

- - [Why Multi-Threaded Algorithms?](#page-2-0)

### [Model To Be Used](#page-9-0)

- **[Symmetric Multiprocessor](#page-9-0)**
- **[Operations](#page-21-0)**
- **C** [Example](#page-27-0)

### 3 [Computation DAG](#page-39-0)

- **[Introduction](#page-39-0)**
- 4 [Performance Measures](#page-54-0)
	- **[Introduction](#page-54-0)**
	- **[Running Time Classification](#page-67-0)**

### 5 [Parallel Laws](#page-71-0)

- [Work and Span Laws](#page-71-0)
- **[Speedup and Parallelism](#page-84-0)**
- **[Greedy Scheduler](#page-92-0)**
- **[Scheduling Rises the Following Issue](#page-100-0)**

### **[Examples](#page-108-0)**

**• [Parallel Fibonacci](#page-108-0)** 

### **• [Matrix Multiplication](#page-112-0)**

[Parallel Merge-Sort](#page-144-0)

### **[Exercises](#page-236-0)**

**• [Some Exercises you can try!!!](#page-236-0)** 

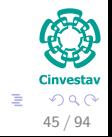

 $\left\{ \begin{array}{ccc} 1 & 0 & 0 \\ 0 & 1 & 0 \end{array} \right.$ 

## Matrix Multiplication

### **Trick**

To multiply two  $n \times n$  matrices, we perform 8 matrix multiplications of  $\frac{n}{2} \times \frac{n}{2}$  matrices and one addition  $n \times n$  of matrices.

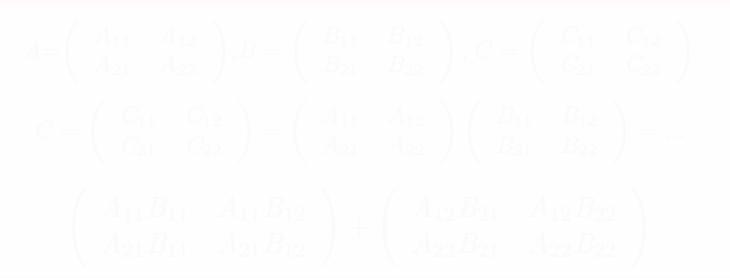

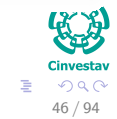

K ロト K 御 ト K 君 ト K 君 K

## Matrix Multiplication

### **Trick**

To multiply two  $n \times n$  matrices, we perform 8 matrix multiplications of  $\frac{n}{2} \times \frac{n}{2}$  matrices and one addition  $n \times n$  of matrices.

### Idea

$$
A = \begin{pmatrix} A_{11} & A_{12} \\ A_{21} & A_{22} \end{pmatrix}, B = \begin{pmatrix} B_{11} & B_{12} \\ B_{21} & B_{22} \end{pmatrix}, C = \begin{pmatrix} C_{11} & C_{12} \\ C_{21} & C_{22} \end{pmatrix}
$$
  
\n
$$
C = \begin{pmatrix} C_{11} & C_{12} \\ C_{21} & C_{22} \end{pmatrix} = \begin{pmatrix} A_{11} & A_{12} \\ A_{21} & A_{22} \end{pmatrix} \begin{pmatrix} B_{11} & B_{12} \\ B_{21} & B_{22} \end{pmatrix} = \dots
$$
  
\n
$$
\begin{pmatrix} A_{11}B_{11} & A_{11}B_{12} \\ A_{21}B_{11} & A_{21}B_{12} \end{pmatrix} + \begin{pmatrix} A_{12}B_{21} & A_{12}B_{22} \\ A_{22}B_{21} & A_{22}B_{22} \end{pmatrix}
$$

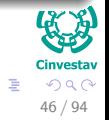

 $(1 - 1)$   $(1 - 1)$   $(1 - 1)$   $(1 - 1)$   $(1 - 1)$   $(1 - 1)$   $(1 - 1)$   $(1 - 1)$ 

## Any Idea to Parallelize the Code?

### What do you think?

Did you notice the multiplications of sub-matrices?

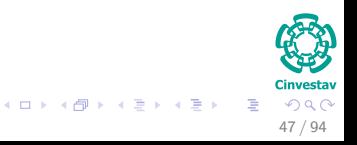

## Any Idea to Parallelize the Code?

What do you think?

Did you notice the multiplications of sub-matrices?

### Then What?

We have for example  $A_{11}B_{11}$  and  $A_{12}B_{21}$ !!!

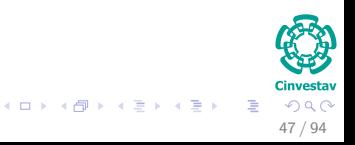

## Any Idea to Parallelize the Code?

What do you think?

Did you notice the multiplications of sub-matrices?

### Then What?

We have for example  $A_{11}B_{11}$  and  $A_{12}B_{21}$ !!!

### We can do the following

 $A_{11}B_{11} + A_{12}B_{21}$ 

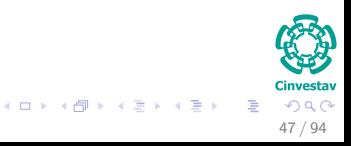

## The use of the recursion!!!

### As always our friend!!!

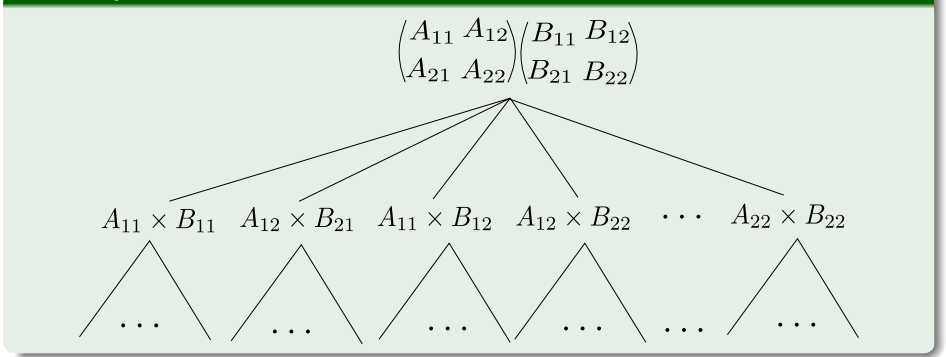

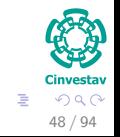

メロメ メ御 メメ ヨメ メヨメ

 $Matrix - Multiply(C, A, B, n)$  // The result of  $A \times B$  in *C* with *n* a power of 2 for simplicity

**1** if  $(n == 1)$ 

2  $C[1, 1] = A[1, 1] + B[1, 1]$ 

 $Matrix - Multiply(C, A, B, n)$  // The result of  $A \times B$  in *C* with *n* a power of 2 for simplicity

```
1 if (n == 1)2 C[1, 1] = A[1, 1] + B[1, 1]3 else
          allocate a temporary matrix T [1...n, 1...n]5 partition A, B, C, T into \frac{n}{2} \times \frac{n}{2} sub-matrices
```
*Matrix* − *Multiply*( $C$ *, A, B, n)* // The result of  $A \times B$  in  $C$  with  $n$  a power of 2 for simplicity

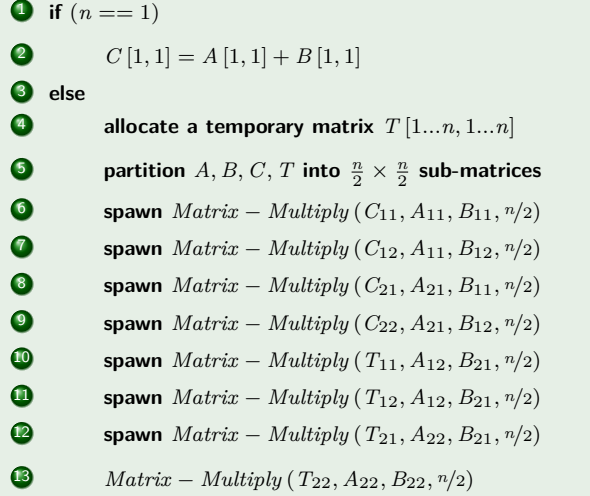

*Matrix* − *Multiply*( $C$ *, A, B, n)* // The result of  $A \times B$  in  $C$  with  $n$  a power of 2 for simplicity

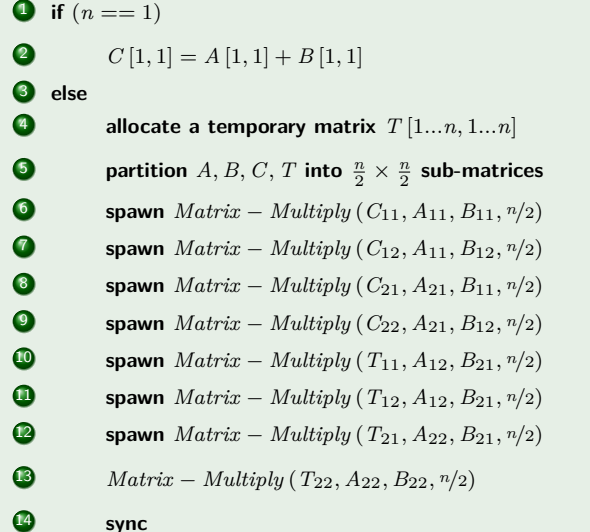

 $Matrix - Multiply(C, A, B, n)$  // The result of  $A \times B$  in *C* with *n* a power of 2 for simplicity

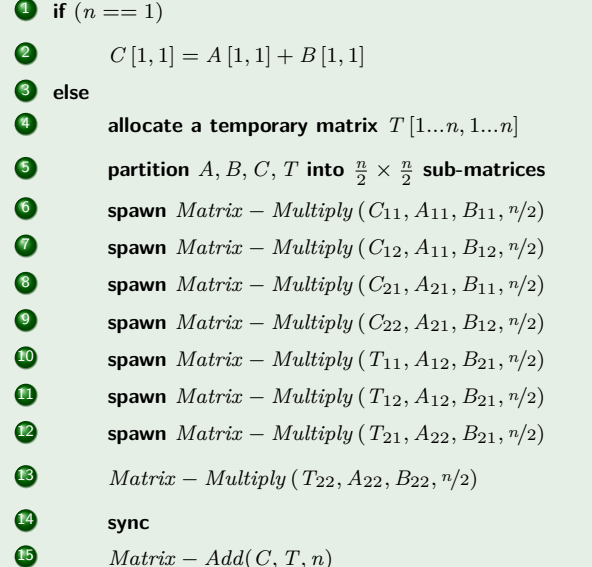

49 / 94

## Lines 1 - 2

Stops the recursion once you have only two numbers to multiply

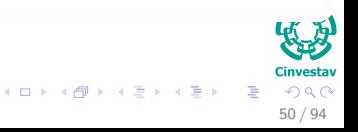

## Lines 1 - 2

Stops the recursion once you have only two numbers to multiply

### Line 4

Extra matrix for storing the second matrix in

$$
\left(\begin{array}{cc}A_{11}B_{11} & A_{11}B_{12} \ A_{21}B_{11} & A_{21}B_{12}\end{array}\right) + \underbrace{\left(\begin{array}{cc}A_{12}B_{21} & A_{12}B_{22} \ A_{22}B_{21} & A_{22}B_{22}\end{array}\right)}_{T}
$$

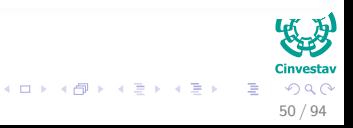

## Lines 1 - 2

Stops the recursion once you have only two numbers to multiply

### Line 4

Extra matrix for storing the second matrix in

$$
\left(\begin{array}{cc}A_{11}B_{11} & A_{11}B_{12} \ A_{21}B_{11} & A_{21}B_{12}\end{array}\right) + \underbrace{\left(\begin{array}{cc}A_{12}B_{21} & A_{12}B_{22} \ A_{22}B_{21} & A_{22}B_{22}\end{array}\right)}_{T}
$$

### Line 5

Do the desired partition!!!

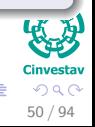

 $(1 - 1)$   $(1 - 1)$   $(1 - 1)$   $(1 - 1)$   $(1 - 1)$   $(1 - 1)$   $(1 - 1)$   $(1 - 1)$ 

## Lines 6 to 13

Calculating the products in

$$
\left(\begin{array}{cc}A_{11}B_{11} & A_{11}B_{12} \\ A_{21}B_{11} & A_{21}B_{12}\end{array}\right) + \left(\begin{array}{cc}A_{12}B_{21} & A_{12}B_{22} \\ A_{22}B_{21} & A_{22}B_{22}\end{array}\right)
$$

**Using Recursion and Parallel Computations**

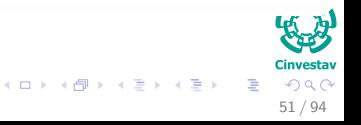

## Lines 6 to 13

Calculating the products in

$$
\left(\begin{array}{cc}A_{11}B_{11} & A_{11}B_{12} \\ A_{21}B_{11} & A_{21}B_{12}\end{array}\right) + \left(\begin{array}{cc}A_{12}B_{21} & A_{12}B_{22} \\ A_{22}B_{21} & A_{22}B_{22}\end{array}\right)
$$

**Using Recursion and Parallel Computations**

### Line 14

A barrier to wait until all the parallel computations are done!!!

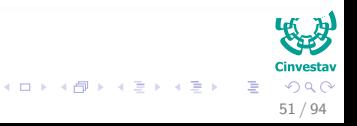

## Lines 6 to 13

Calculating the products in

$$
\left(\begin{array}{cc}A_{11}B_{11} & A_{11}B_{12} \\ A_{21}B_{11} & A_{21}B_{12}\end{array}\right) + \left(\begin{array}{cc}A_{12}B_{21} & A_{12}B_{22} \\ A_{22}B_{21} & A_{22}B_{22}\end{array}\right)
$$

**Using Recursion and Parallel Computations**

### Line 14

A barrier to wait until all the parallel computations are done!!!

### Line 15

Call *Matrix* − *Add* to add *C* and *T*.

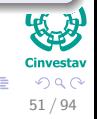

メロメ メ御 メメ きょ メ ヨメ

## Matrix Add Code

*Matrix* − *Add*(*C, T, n*)  $\ell$  Add matrices *C* and *T* in-place to produce  $C = C + T$ **1** if  $(n == 1)$ 2  $C[1,1] = C[1,1] + T[1,1]$ 

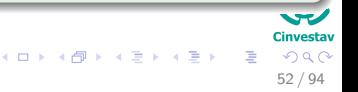

## Matrix Add Code

```
Matrix − Add(C, T, n)
\ell Add matrices C and T in-place to produce C = C + T1 if (n == 1)2 C[1,1] = C[1,1] + T[1,1]3 else
  9 Partition C and T into \frac{n}{2} \times \frac{n}{2}\frac{n}{2} sub-matrices
```
52 / 94

 $\Omega$ 

メロメ メタメ メミメ メミメ

## Matrix Add Code

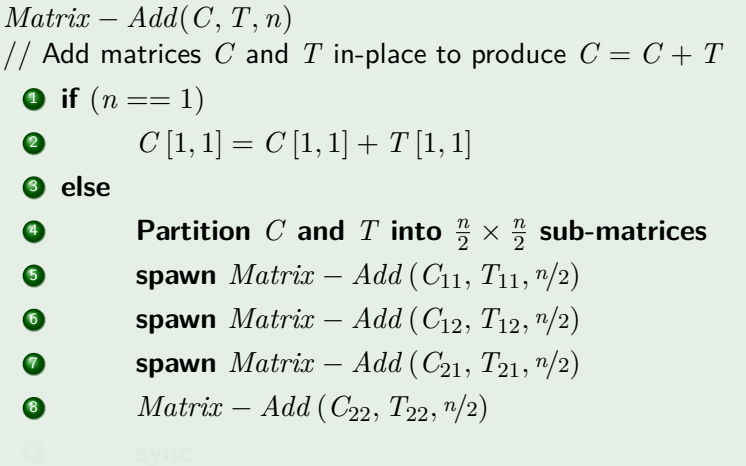

52 / 94

 $2990$ 

v **Cinvestav** 

重

メロトメ 御 トメ 君 トメ 君 ト

## <span id="page-133-0"></span>Matrix Add Code

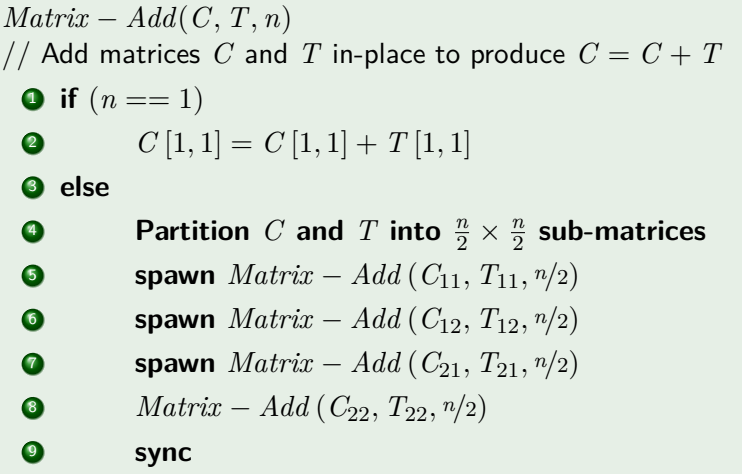

52 / 94

 $2990$ 

 $\overline{\phantom{a}}$ **Cinvestav** 

重

 $A \equiv \mathbf{1} + A \pmod{4} \Rightarrow A \equiv \mathbf{1} + A \equiv \mathbf{1} + \mathbf{1}$ 

## <span id="page-134-0"></span>Line 1 - 2

Stops the recursion once you have only two numbers to multiply

## <span id="page-135-0"></span>Line 1 - 2

Stops the recursion once you have only two numbers to multiply

## Line 4

### To Partition

$$
\bullet \ \ C = \left( \begin{array}{cc} A_{11}B_{11} & A_{11}B_{12} \\ A_{21}B_{11} & A_{21}B_{12} \end{array} \right)
$$

## <span id="page-136-0"></span>Line  $1 - 2$

Stops the recursion once you have only two numbers to multiply

## Line 4

## To Partition

\n- $$
C = \n \begin{pmatrix}\n A_{11} B_{11} & A_{11} B_{12} \\
 A_{21} B_{11} & A_{21} B_{12}\n \end{pmatrix}
$$
\n
\n- $$
T = \n \begin{pmatrix}\n A_{12} B_{21} & A_{12} B_{22} \\
 A_{22} B_{21} & A_{22} B_{22}\n \end{pmatrix}
$$
\n
\n

### Line 1 - 2

Stops the recursion once you have only two numbers to multiply

## Line 4

### To Partition

\n- $$
C = \begin{pmatrix} A_{11}B_{11} & A_{11}B_{12} \\ A_{21}B_{11} & A_{21}B_{12} \end{pmatrix}
$$
\n- $$
T = \begin{pmatrix} A_{12}B_{21} & A_{12}B_{22} \\ A_{22}B_{21} & A_{22}B_{22} \end{pmatrix}
$$
\n

### In lines 5 to 8

We do the following sum in parallel!!!

$$
\underbrace{\left(\begin{array}{cc} A_{11}B_{11} & A_{11}B_{12} \\ A_{21}B_{11} & A_{21}B_{12} \end{array}\right)}_{C} + \underbrace{\left(\begin{array}{cc} A_{12}B_{21} & A_{12}B_{22} \\ A_{22}B_{21} & A_{22}B_{22} \end{array}\right)}_{T}
$$

 $53$ 

### Work of Matrix Multiplication

The work of  $T_1(n)$  of matrix multiplication satisfies the recurrence:

$$
T_1(n) = \underbrace{8 T_1 \left(\frac{n}{2}\right)}_{\text{The sequential product}} + \underbrace{\Theta \left(n^2\right)}_{\text{The sequential sum}} = \Theta \left(n^3\right).
$$

$$
\begin{array}{c}\n\begin{array}{c}\n\bullet \\
\bullet \\
\bullet\n\end{array}\n\end{array}
$$
\n 34

\n 4.2

\n 54 / 94

 $4$  ロ  $\rightarrow$   $4$   $\overline{m}$   $\rightarrow$   $\rightarrow$   $\Xi$   $\rightarrow$ 

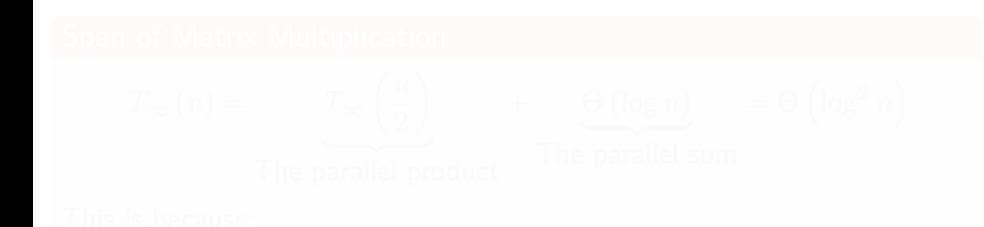

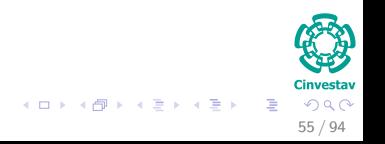

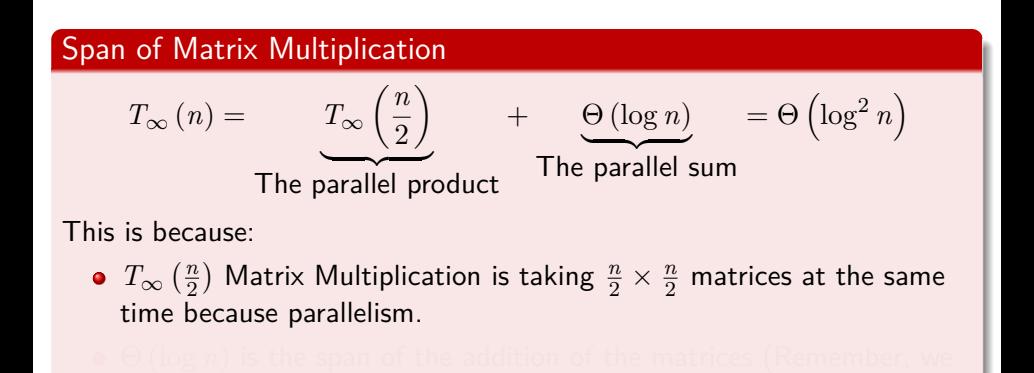

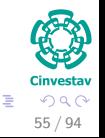

 $\mathbf{A} \equiv \mathbf{A} + \mathbf{A} \mathbf{B} + \mathbf{A} \equiv \mathbf{A} + \mathbf{A} \equiv \mathbf{A}$ 

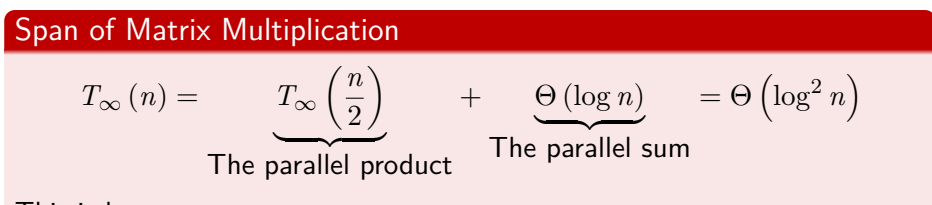

This is because:

- $T_{\infty}$  ( $\frac{n}{2}$  $\frac{n}{2})$  Matrix Multiplication is taking  $\frac{n}{2}\times \frac{n}{2}$  matrices at the same time because parallelism.
- Θ (log *n*) is the span of the addition of the matrices (Remember, we are using unlimited processors) which has a critical path of length log *n*.

55 / 94

イロト イ団 トイミト イミト

## Collapsing the sum

## Parallel Sum

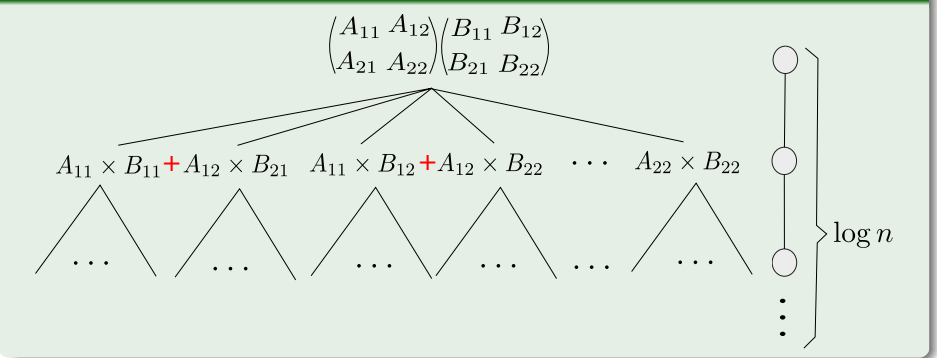

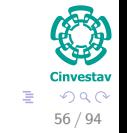

メロメ メ御 メメ ヨメ メヨメ

## <span id="page-143-0"></span>How much Parallelism?

## The Final Parallelism in this Algorithm is

$$
\frac{T_1(n)}{T_{\infty}(n)} = \Theta\left(\frac{n^3}{\log^2 n}\right)
$$

**Quite A Lot!!!**

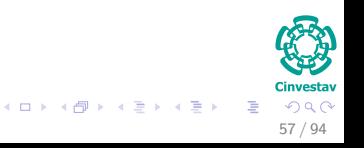
## <span id="page-144-0"></span>Outline

- - [Why Multi-Threaded Algorithms?](#page-2-0)

#### [Model To Be Used](#page-9-0)

- **[Symmetric Multiprocessor](#page-9-0)**
- **[Operations](#page-21-0)**
- **C** [Example](#page-27-0)

#### 3 [Computation DAG](#page-39-0)

- **[Introduction](#page-39-0)**
- 4 [Performance Measures](#page-54-0)
	- **[Introduction](#page-54-0)**
	- **[Running Time Classification](#page-67-0)**

#### 5 [Parallel Laws](#page-71-0)

- [Work and Span Laws](#page-71-0)
- **[Speedup and Parallelism](#page-84-0)**
- **[Greedy Scheduler](#page-92-0)**
- **[Scheduling Rises the Following Issue](#page-100-0)**

#### **[Examples](#page-108-0)**

- **[Parallel Fibonacci](#page-108-0)**
- **[Matrix Multiplication](#page-112-0)**
- [Parallel Merge-Sort](#page-144-0)

#### **[Exercises](#page-236-0)**

**• [Some Exercises you can try!!!](#page-236-0)** 

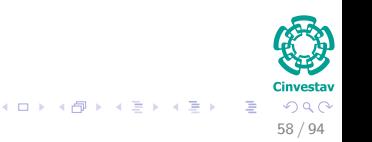

## Merge-Sort : The Serial Version

#### We have

 $Merge - Sort(A, p, r)$ 

Observation: **Sort elements in** *A* [*p...r*]

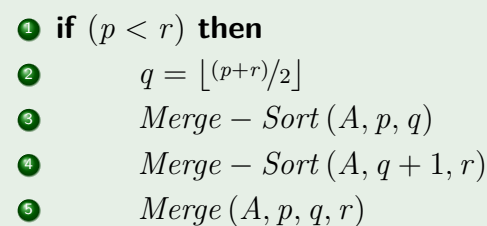

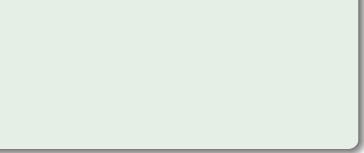

## Merge-Sort : The Parallel Version

#### We have

 $Merge - Sort(A, p, r)$ 

Observation: **Sort elements in** *A* [*p...r*]

\n- **0 if** 
$$
(p < r)
$$
 then\n  $q = \lfloor (p+r)/2 \rfloor$ \n
\n- **9 spam** *Merge - Sort*  $(A, p, q)$ \n
\n- **0** *Merge - Sort*  $(A, q + 1, r)$  // Not necessary to spawn this
\n- **9 Nerge**  $(A, p, q, r)$ \n
\n

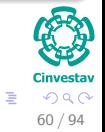

メロメ メ御 メメ ミメメ ヨメ

#### Work of Merge-Sort

• The work of  $T_1(n)$  of this Parallel Merge-Sort satisfies the recurrence:

$$
T_1(n) = \begin{cases} \Theta(1) & \text{if } n = 1\\ 2T_1\left(\frac{n}{2}\right) + \Theta(n) & \text{otherwise} \end{cases} = \Theta(n \log n)
$$

61 / 94

イロト イ団 トイミト イミト

Because the Master Theorem Case 2.

#### Work of Merge-Sort

• The work of  $T_1(n)$  of this Parallel Merge-Sort satisfies the recurrence:

$$
T_1(n) = \begin{cases} \Theta(1) & \text{if } n = 1\\ 2T_1\left(\frac{n}{2}\right) + \Theta(n) & \text{otherwise} \end{cases} = \Theta(n \log n)
$$

Because the Master Theorem Case 2.

#### Span

$$
T_{\infty}\left(n\right)=\begin{cases} \Theta\left(1\right) & \text{if }n=1\\ T_{\infty}\left(\frac{n}{2}\right)+\Theta\left(n\right) & \text{otherwise} \end{cases}
$$

#### We have then

61 / 94

 $\Omega$ 

 $\left\{ \begin{array}{ccc} 1 & 0 & 0 \\ 0 & 1 & 0 \end{array} \right.$ 

#### Work of Merge-Sort

The work of *T*<sup>1</sup> (*n*) of this Parallel Merge-Sort satisfies the recurrence:

$$
T_1(n) = \begin{cases} \Theta(1) & \text{if } n = 1\\ 2T_1\left(\frac{n}{2}\right) + \Theta(n) & \text{otherwise} \end{cases} = \Theta(n \log n)
$$

Because the Master Theorem Case 2.

#### Span

$$
T_{\infty}\left(n\right)=\begin{cases} \Theta\left(1\right) & \text{if }n=1\\ T_{\infty}\left(\frac{n}{2}\right)+\Theta\left(n\right) & \text{otherwise} \end{cases}
$$

We have then

 $T_{\infty}$  ( $\frac{n}{2}$  $\frac{n}{2})$  sort is taking two sorts at the same time because parallelism.

61 / 94

 $\left\{ \begin{array}{ccc} 1 & 0 & 0 \\ 0 & 1 & 0 \end{array} \right.$ 

#### Work of Merge-Sort

The work of *T*<sup>1</sup> (*n*) of this Parallel Merge-Sort satisfies the recurrence:

$$
T_1(n) = \begin{cases} \Theta(1) & \text{if } n = 1\\ 2T_1\left(\frac{n}{2}\right) + \Theta(n) & \text{otherwise} \end{cases} = \Theta(n \log n)
$$

Because the Master Theorem Case 2.

#### Span

$$
T_{\infty}\left(n\right)=\begin{cases} \Theta\left(1\right) & \text{if }n=1\\ T_{\infty}\left(\frac{n}{2}\right)+\Theta\left(n\right) & \text{otherwise} \end{cases}
$$

We have then

 $T_{\infty}$  ( $\frac{n}{2}$  $\frac{n}{2})$  sort is taking two sorts at the same time because parallelism.

61 / 94

 $\equiv$ 

 $\left\{ \begin{array}{ccc} 1 & 0 & 0 \\ 0 & 1 & 0 \end{array} \right.$ 

• Then,  $T_{\infty}(n) = \Theta(n)$  because the Master Theorem Case 3.

## How much Parallelism?

#### The Final Parallelism in this Algorithm is

$$
\frac{T_1(n)}{T_{\infty}(n)} = \Theta(\log n)
$$

**NOT NOT A Lot!!!**

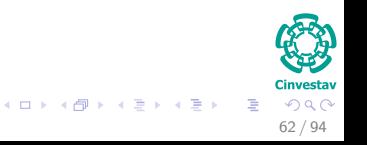

## Can we improve this?

We have a problem

We have a bottleneck!!! Where?

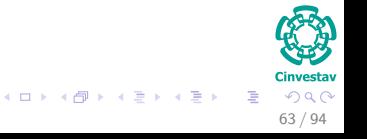

## Can we improve this?

We have a problem

We have a bottleneck!!! Where?

### Yes in the Merge part!!!

We need to improve that bottleneck!!!

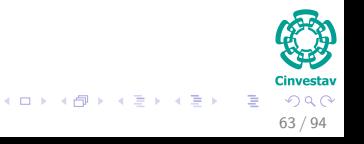

Example: Here, we use and intermediate array *T*

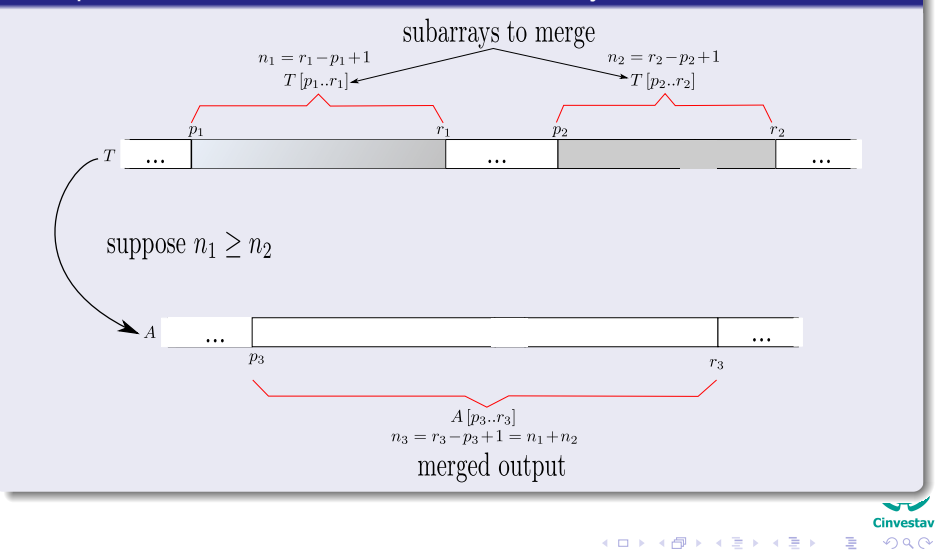

<sup>64 / 94</sup>

Step 1. Find  $x = T\left[q_{1}\right]$  where  $q_{1} = \lfloor\left(\frac{p_{1}+r_{1}}{2}\right)\rfloor$  or the midpoint in  $T[p_1..r_1]$ 

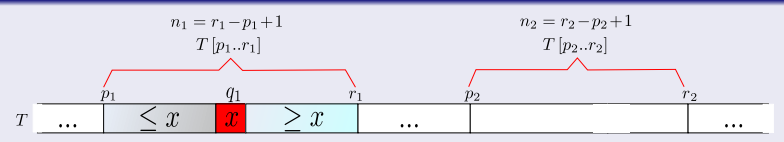

suppose  $n_1 > n_2$ 

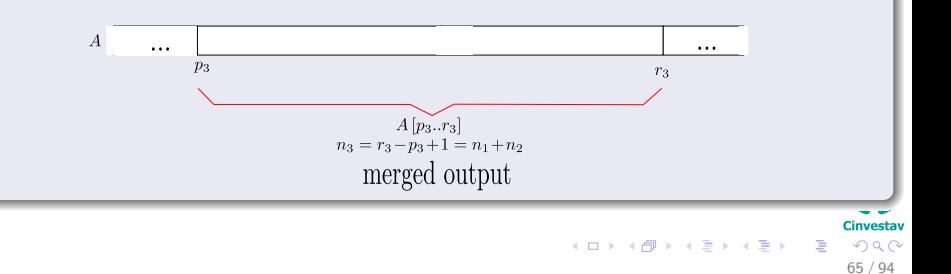

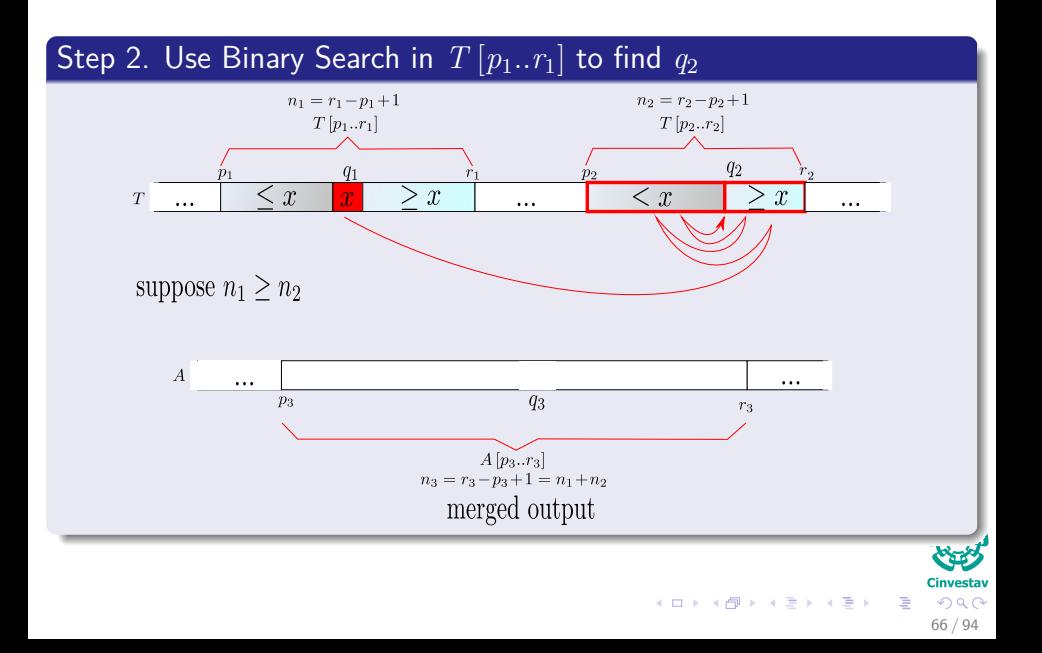

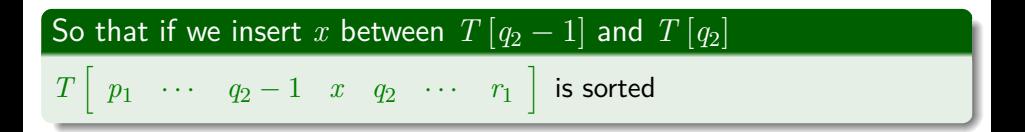

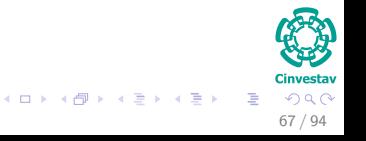

## Binary Search

### It takes a key x and a sub-array  $T[p, x]$  and it does

#### **1** If  $T [p..r]$  is empty  $r < p$ , then it returns the index p.

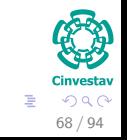

メロメ メ御 メメ ヨメ メヨメ

## Binary Search

#### It takes a key x and a sub-array  $T[p, x]$  and it does

# **1** If  $T[p..r]$  is empty  $r < p$ , then it returns the index  $p$ .

- **2** if  $x \leq T[p]$ , then it returns p.
	-
	-

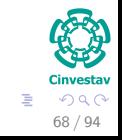

メロメ メ御 メメ ヨメ メヨメ

## Binary Search

#### It takes a key x and a sub-array  $T[p..r]$  and it does

- **1** If  $T[p..r]$  is empty  $r < p$ , then it returns the index p.
- **2** if  $x \leq T[p]$ , then it returns p.
- $\bullet$  if  $x > T[p]$ , then it returns the largest index q in the range *p* < *q*  $\leq r + 1$  such that  $T[q - 1] < x$ .

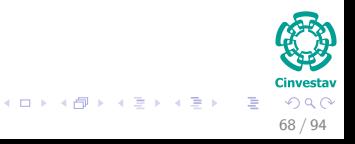

### BINARY-SEARCH $(x, T, p, r)$

- $\bullet$  *low* = *p*
- $\bullet$  *high* = max {*p*, *r* + 1}
- 
- 
- 

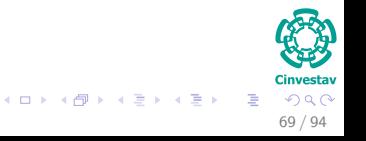

### BINARY-SEARCH $(x, T, p, r)$

 $\bullet$  *low* = *p*  $\bullet$  *high* = max {*p*, *r* + 1} <sup>3</sup> **while** *low < high* 4 *mid* =  $\frac{log + high}{2}$  $\frac{-high}{2}$ 

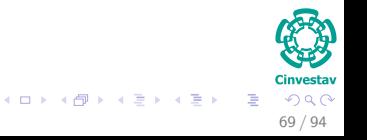

### BINARY-SEARCH $(x, T, p, r)$

 $\bullet$  *low* = *p*  $\bullet$  *high* = max {*p*, *r* + 1} <sup>3</sup> **while** *low < high* 4 *mid* =  $\frac{log + high}{2}$  $\frac{-high}{2}$ **5** if  $x \leq T$  [*mid*]  $high = mid$ 

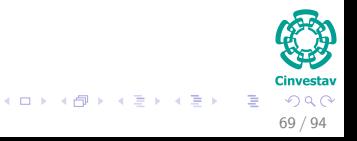

### BINARY-SEARCH $(x, T, p, r)$

 $\bullet$  *low* = *p*  $\bullet$  *high* = max {*p*, *r* + 1} <sup>3</sup> **while** *low < high* 4 *mid* =  $\frac{log + high}{2}$  $\frac{-high}{2}$ **5** if  $x \leq T$  [*mid*]  $\bullet$  **high** = mid **a** else  $low = mid + 1$ 

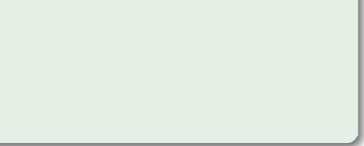

### BINARY-SEARCH $(x, T, p, r)$

 $\bullet$  *low* = *p*  $\bullet$  *high* = max {*p*, *r* + 1} <sup>3</sup> **while** *low < high* 4 *mid* =  $\frac{log + high}{2}$  $\frac{-high}{2}$ **5** if  $x \leq T$  [*mid*]  $\bullet$  **high** =  $mid$ **2** else  $low = mid + 1$ <sup>8</sup> **return** *high*

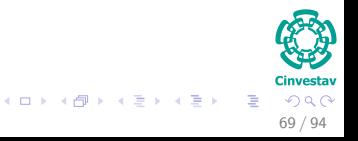

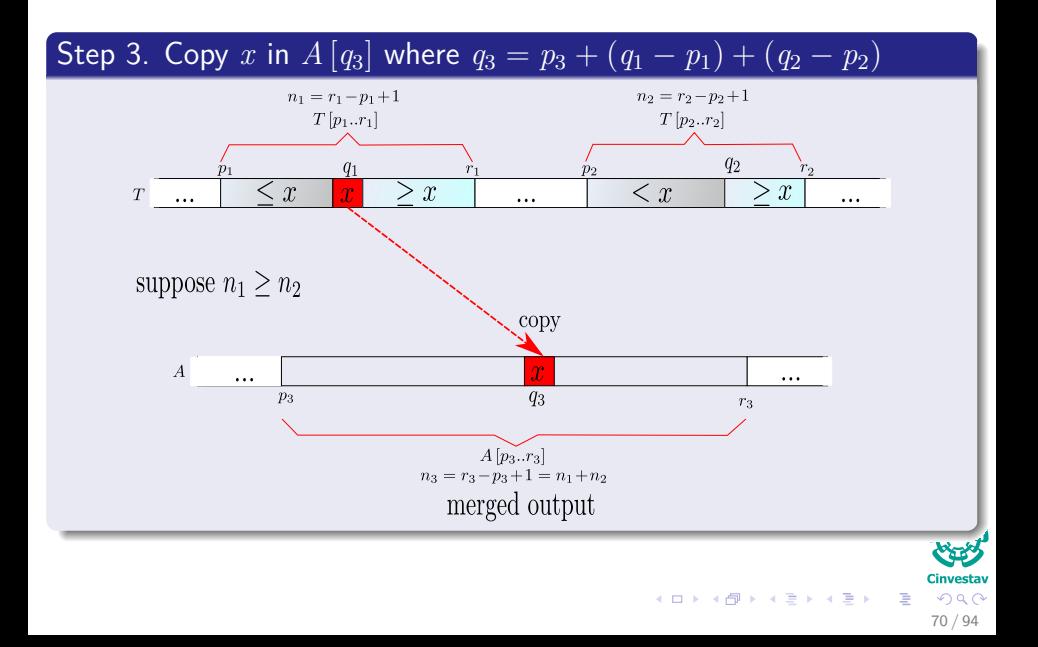

Step 4. Recursively merge  $T[p_1..q_1-1]$  and  $T[p_2..q_2-1]$  and place result into  $A[p_3..q_3-1]$ 

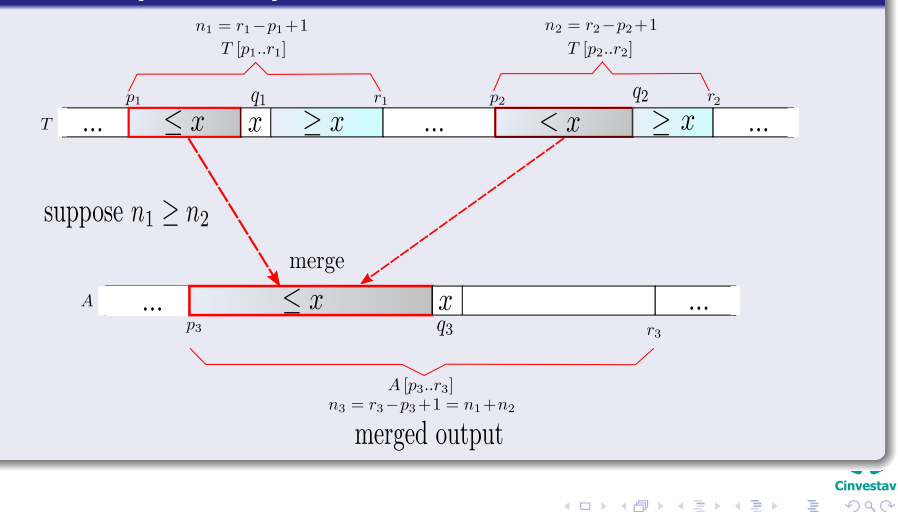

71 / 94

Step 5. Recursively merge  $T[q_1 + 1..r_1]$  and  $T[q_2..r_2]$  and place result into  $A[q_3+1..r_3]$ 

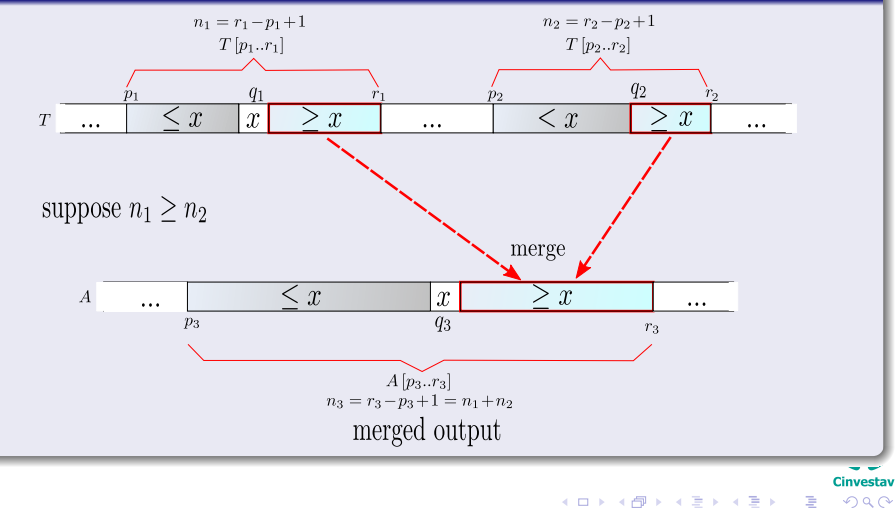

72 / 94

$$
Par-Merge(T, p_1, r_1, p_2, r_2, A, p_3)
$$

$$
n_1 = r_1 - p_1 + 1, n_2 = r_2 - p_2 + 1
$$

- 
- 
- 
- 

$$
q_1 = \lfloor (p_1+r_1)/2 \rfloor
$$

$$
q_2 = BinarySearch\left(T\left[q_1\right], T, p_2, r_2\right)
$$

$$
q_3 = p_3 + (q_1 - p_1) + (q_2 - p_2)
$$

$$
\bullet \qquad A[q_3] = T[q_1]
$$

- 
- -

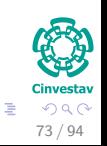

K ロト K 御 ト K 君 ト K 君 K

*Par* − *Merge* (*T, p*1*, r*1*, p*2*, r*2*, A, p*3) <sup>1</sup> *n*<sup>1</sup> = *r*<sup>1</sup> − *p*<sup>1</sup> + 1**,** *n*<sup>2</sup> = *r*<sup>2</sup> − *p*<sup>2</sup> + 1 <sup>2</sup> **if** *n*<sup>1</sup> *< n*<sup>2</sup> <sup>3</sup> **Exchange** *p*<sup>1</sup> ↔ *p*2*, r*<sup>1</sup> ↔ *r*2*, n*<sup>1</sup> ↔ *n*<sup>2</sup>

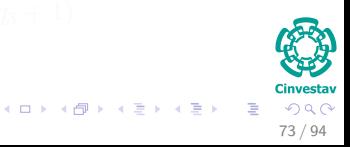

```
Par − Merge (T, p1, r1, p2, r2, A, p3)
1 n_1 = r_1 - p_1 + 1, n_2 = r_2 - p_2 + 12 if n_1 < n_23 Exchange p_1 \leftrightarrow p_2, r_1 \leftrightarrow r_2, n_1 \leftrightarrow n_24 if (n_1 == 0)5 return
```
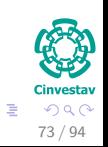

K ロ ▶ K 御 ▶ K 君 ▶ K 君 ▶

| Par | Merge (T, p <sub>1</sub> , r <sub>1</sub> , p <sub>2</sub> , r <sub>2</sub> , A, p <sub>3</sub> ) |                                                |                                   |
|-----|---------------------------------------------------------------------------------------------------|------------------------------------------------|-----------------------------------|
| ①   | $n_1 = r_1 - p_1 + 1$ , $n_2 = r_2 - p_2 + 1$                                                     |                                                |                                   |
| ②   | if $n_1 < n_2$                                                                                    |                                                |                                   |
| ③   | Exchange $p_1 \leftrightarrow p_2, r_1 \leftrightarrow r_2, n_1 \leftrightarrow n_2$              |                                                |                                   |
| ③   | if $(n_1 == 0)$                                                                                   |                                                |                                   |
| ②   | return                                                                                            |                                                |                                   |
| ②   | else                                                                                              |                                                |                                   |
| ④   | $q_1 = \lfloor (p_1+r_1)/2 \rfloor$                                                               |                                                |                                   |
| ②   | $q_2 = BinarySearch(T[q_1], T, p_2, r_2)$                                                         |                                                |                                   |
| ②   | $q_3 = p_3 + (q_1 - p_1) + (q_2 - p_2)$                                                           |                                                |                                   |
| ④   | $A[q_3] = T[q_1]$                                                                                 |                                                |                                   |
| ③   | param                                                                                             | Param                                          | Merge (T, p_1, q_1 = 1, p_2, q_2) |
| ②   | Param                                                                                             | Memory (T, q_1 + 1, r_1, q_2 + 1, r_2, A, symr |                                   |

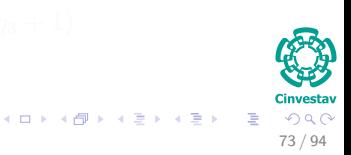

| Par                                                                                                    | Merge (T, p <sub>1</sub> , r <sub>1</sub> , p <sub>2</sub> , r <sub>2</sub> , A, p <sub>3</sub> ) |
|----------------------------------------------------------------------------------------------------|---------------------------------------------------------------------------------------------------|
| ①                                                                                                    | $n_1 = r_1 - p_1 + 1$ , $n_2 = r_2 - p_2 + 1$                                                     |
| ③                                                                                                    | if $n_1 < n_2$                                                                                    |
| ③                                                                                                    | Exchange $p_1 \leftrightarrow p_2, r_1 \leftrightarrow r_2, n_1 \leftrightarrow n_2$              |
| ①                                                                                                    | if $(n_1 == 0)$                                                                                   |
| return                                                                                                    |                                                                                                   |
| ② else                                                                                                    |                                                                                                   |
| q <sub>1</sub> = $\lfloor (p_1+r_1)/2 \rfloor$                                                                     |                                                                                                   |
| q <sub>2</sub> = BinarySearch (T [q <sub>1</sub> ], T, p <sub>2</sub> , r <sub>2</sub> )                           |                                                                                                   |
| q <sub>3</sub> = p <sub>3</sub> + (q <sub>1</sub> - p <sub>1</sub> ) + (q <sub>2</sub> - p <sub>2</sub> )          |                                                                                                   |
| q <sub>4</sub> [q <sub>3</sub> ] = T [q <sub>1</sub> ]                                                             |                                                                                                   |
| spawn $Par - Merge(T, p_1, q_1 - 1, p_2, q_2 - 1, A, p_3)$                                                         |                                                                                                   |
| Par - Merge (T, q <sub>1</sub> + 1, r <sub>1</sub> , q <sub>2</sub> + 1, r <sub>2</sub> , A, q <sub>3</sub> + 1)\n |                                                                                                   |

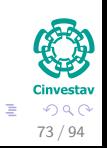

 $(1, 1)$   $(1, 1)$   $(1, 1)$   $(1, 1)$   $(1, 1)$   $(1, 1)$   $(1, 1)$   $(1, 1)$   $(1, 1)$ 

| Par                                                                                                    | Merge (T, p <sub>1</sub> , r <sub>1</sub> , p <sub>2</sub> , r <sub>2</sub> , A, p <sub>3</sub> ) |
|----------------------------------------------------------------------------------------------------|---------------------------------------------------------------------------------------------------|
| ①                                                                                                    | $n_1 = r_1 - p_1 + 1$ , $n_2 = r_2 - p_2 + 1$                                                     |
| ③                                                                                                    | if $n_1 < n_2$                                                                                    |
| ③                                                                                                    | Exchange $p_1 \leftrightarrow p_2, r_1 \leftrightarrow r_2, n_1 \leftrightarrow n_2$              |
| ①                                                                                                    | if $(n_1 == 0)$                                                                                   |
| return                                                                                                    |                                                                                                   |
| ② else                                                                                                    |                                                                                                   |
| q <sub>1</sub> = $\lfloor (p_1+r_1)/2 \rfloor$                                                                     |                                                                                                   |
| q <sub>2</sub> = BinarySearch (T [q <sub>1</sub> ], T, p <sub>2</sub> , r <sub>2</sub> )                           |                                                                                                   |
| q <sub>3</sub> = p <sub>3</sub> + (q <sub>1</sub> - p <sub>1</sub> ) + (q <sub>2</sub> - p <sub>2</sub> )          |                                                                                                   |
| q <sub>4</sub> [q <sub>3</sub> ] = T [q <sub>1</sub> ]                                                             |                                                                                                   |
| spawn $Par - Merge(T, p_1, q_1 - 1, p_2, q_2 - 1, A, p_3)$                                                         |                                                                                                   |
| Par - Merge (T, q <sub>1</sub> + 1, r <sub>1</sub> , q <sub>2</sub> + 1, r <sub>2</sub> , A, q <sub>3</sub> + 1)\n |                                                                                                   |
| sync                                                                                                    |                                                                                                   |

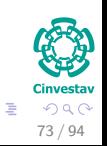

 $(1, 1)$   $(1, 1)$   $(1, 1)$   $(1, 1)$   $(1, 1)$   $(1, 1)$   $(1, 1)$   $(1, 1)$   $(1, 1)$ 

#### Line 1

Obtain the length of the two arrays to be merged

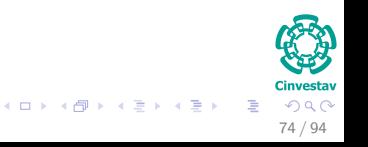

#### Line 1

Obtain the length of the two arrays to be merged

#### Line 2: If one is larger than the other

We exchange the variables to work the largest element!!! In this case we make  $n_1 > n_2$ 

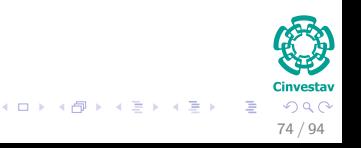

#### Line 1

Obtain the length of the two arrays to be merged

#### Line 2: If one is larger than the other

We exchange the variables to work the largest element!!! In this case we make  $n_1 > n_2$ 

#### Line 4

if  $n_1 == 0$  return nothing to merge!!!

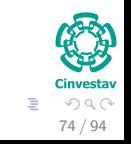

メロメ メ御 メメ ヨメ メヨメ

#### Line 10

It copies  $T[q_1]$  directly into  $A[q_3]$ 

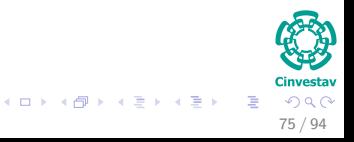

#### Line 10

It copies  $T[q_1]$  directly into  $A[q_3]$ 

#### Line 11 and 12

They are used to recurse using nested parallelism to merge the sub-arrays less and greater than *x*.

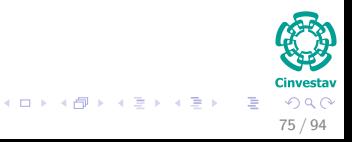
## **Explanation**

### Line 10

It copies  $T[q_1]$  directly into  $A[q_3]$ 

### Line 11 and 12

They are used to recurse using nested parallelism to merge the sub-arrays less and greater than *x*.

#### Line 13

The sync is used to ensure that the subproblems have completed before the procedure returns.

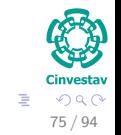

## First the Span Complexity of **Parallel Merge**: *T*<sup>∞</sup> (*n*)

## Suppositions

 $n = n_1 + n_2$ 

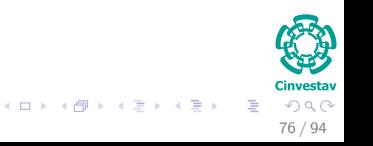

## First the Span Complexity of **Parallel Merge**: *T*<sup>∞</sup> (*n*)

## Suppositions

 $n = n_1 + n_2$ 

#### What case should we study?

Remember  $T_{\infty}(n) = \max \{ T_{\infty}(n_1) + T_{\infty}(n_2) \}$ 

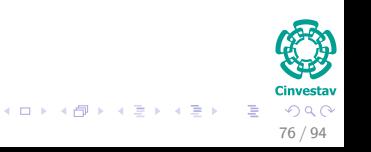

## First the Span Complexity of **Parallel Merge**: *T*<sup>∞</sup> (*n*)

### Suppositions

 $n = n_1 + n_2$ 

#### What case should we study?

Remember  $T_{\infty}(n) = \max \{ T_{\infty}(n_1) + T_{\infty}(n_2) \}$ 

#### We notice then that

Because lines 3-6  $n_2 < n_1$ 

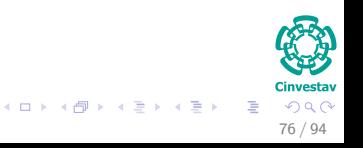

# Then  $2n_2 \leq n_1 + n_2 = n \Longrightarrow n_2 \leq n/2$

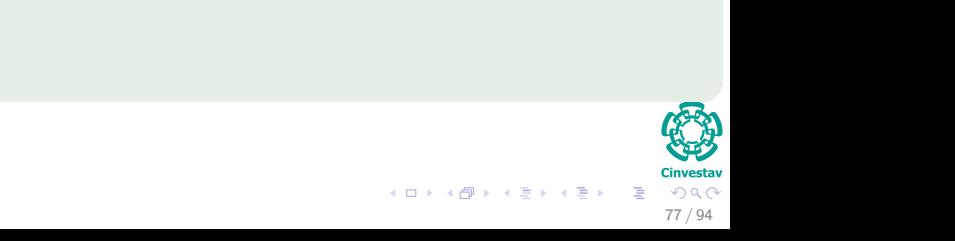

$$
2n_2 \le n_1 + n_2 = n \Longrightarrow n_2 \le n/2
$$

#### **Thus**

**Then** 

#### In the worst case, a recursive call in lines 11 merges:

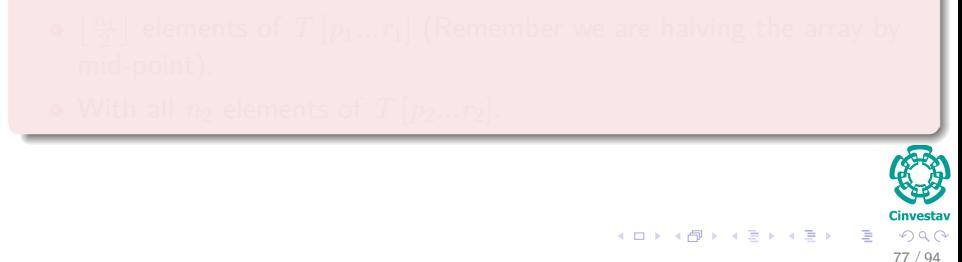

#### Then

$$
2n_2 \le n_1 + n_2 = n \Longrightarrow n_2 \le n/2
$$

#### Thus

In the worst case, a recursive call in lines 11 merges:

 $\lfloor \frac{n_1}{2} \rfloor$  elements of  $T\left[p_1...r_1\right]$  (Remember we are halving the array by mid-point).

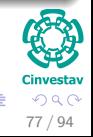

### Then

$$
2n_2 \le n_1 + n_2 = n \Longrightarrow n_2 \le n/2
$$

#### Thus

In the worst case, a recursive call in lines 11 merges:

- $\lfloor \frac{n_1}{2} \rfloor$  elements of  $T\left[p_1...r_1\right]$  (Remember we are halving the array by mid-point).
- With all  $n_2$  elements of  $T [p_2...r_2]$ .

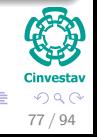

Thus, the number of elements involved in such a call is

$$
\left\lfloor \frac{n_1}{2} \right\rfloor + n_2 \le \frac{n_1}{2} + \frac{n_2}{2} + \frac{n_2}{2}
$$
  

$$
\le \frac{n_1}{2} + \frac{n_2}{2} + \frac{n_2}{2}
$$
  

$$
= \frac{n_1 + n_2}{2} + \frac{n_2}{4}
$$
  

$$
\le \frac{n_1}{2} + \frac{n_2}{4} = \frac{3n_1}{4}
$$

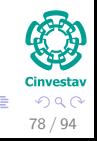

Thus, the number of elements involved in such a call is

$$
\left\lfloor \frac{n_1}{2} \right\rfloor + n_2 \le \frac{n_1}{2} + \frac{n_2}{2} + \frac{n_2}{2}
$$

$$
\le \frac{n_1}{2} + \frac{n_2}{2} + \frac{n/2}{2}
$$

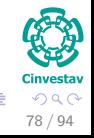

#### Thus, the number of elements involved in such a call is

$$
\left\lfloor \frac{n_1}{2} \right\rfloor + n_2 \le \frac{n_1}{2} + \frac{n_2}{2} + \frac{n_2}{2}
$$

$$
\le \frac{n_1}{2} + \frac{n_2}{2} + \frac{n/2}{2}
$$

$$
= \frac{n_1 + n_2}{2} + \frac{n}{4}
$$

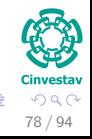

#### Thus, the number of elements involved in such a call is

$$
\left\lfloor \frac{n_1}{2} \right\rfloor + n_2 \le \frac{n_1}{2} + \frac{n_2}{2} + \frac{n_2}{2}
$$

$$
\le \frac{n_1}{2} + \frac{n_2}{2} + \frac{n/2}{2}
$$

$$
= \frac{n_1 + n_2}{2} + \frac{n}{4}
$$

$$
\le \frac{n}{2} + \frac{n}{4} = \frac{3n}{4}
$$

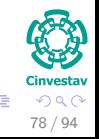

 $\left\{ \begin{array}{ccc} 1 & 0 & 0 \\ 0 & 1 & 0 \end{array} \right.$ 

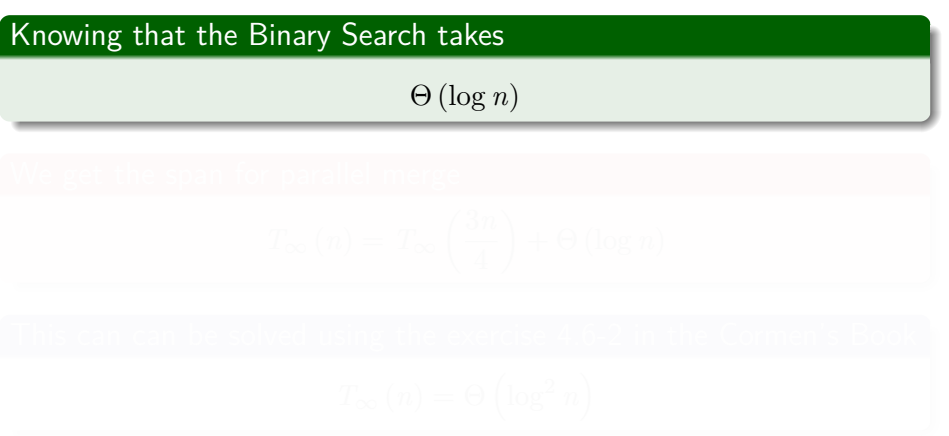

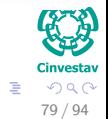

4 ロ > 4 個 > 4 ミ > 4 ミ >

## Knowing that the Binary Search takes

$$
\Theta\left(\log n\right)
$$

#### We get the span for parallel merge

$$
T_{\infty}(n) = T_{\infty}\left(\frac{3n}{4}\right) + \Theta\left(\log n\right)
$$

$$
T_{\infty}\left(n\right)=\Theta\left(\log^{2}n\right)
$$

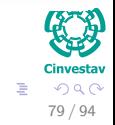

## Knowing that the Binary Search takes

$$
\Theta\left(\log n\right)
$$

#### We get the span for parallel merge

$$
T_{\infty}(n) = T_{\infty}\left(\frac{3n}{4}\right) + \Theta\left(\log n\right)
$$

This can can be solved using the exercise 4.6-2 in the Cormen's Book

$$
T_{\infty}\left(n\right) = \Theta\left(\log^2 n\right)
$$

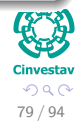

## Ok!!! We need to calculate the WORK

 $T_1(n) = \Theta(Something)$ 

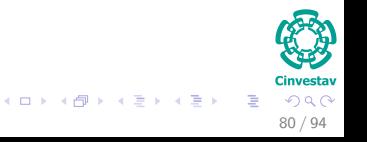

## Ok!!! We need to calculate the WORK

 $T_1(n) = \Theta(Something)$ 

#### Thus

We need to calculate the upper and lower bound.

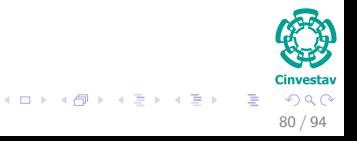

### Work of Parallel Merge

The work of  $T_1(n)$  of this Parallel Merge satisfies:

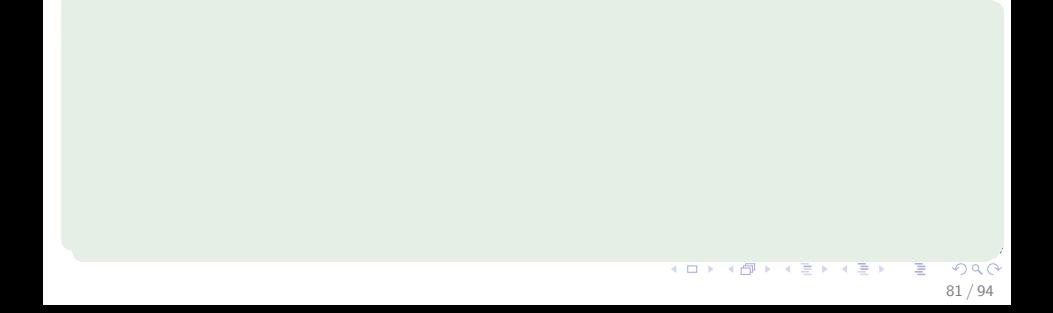

### Work of Parallel Merge

The work of  $T_1(n)$  of this Parallel Merge satisfies:

```
T_1(n) = \Omega(n)
```
- 
- 
- 

**K ロ ▶ K 個 ▶ K ミ ▶ K ミ ▶** 

### Work of Parallel Merge

The work of  $T_1(n)$  of this Parallel Merge satisfies:

```
T_1(n) = \Omega(n)
```
Because each of the n elements must be copied from array *T* to array *A*.

- 
- 
- 

**KOD KØD KED KED** 

### Work of Parallel Merge

The work of  $T_1(n)$  of this Parallel Merge satisfies:

```
T_1(n) = \Omega(n)
```
Because each of the n elements must be copied from array *T* to array *A*.

81 / 94

What about the Upper Bound *O*?

First notice that we can have a merge with

## Work of Parallel Merge

The work of  $T_1(n)$  of this Parallel Merge satisfies:

```
T_1(n) = \Omega(n)
```
Because each of the n elements must be copied from array *T* to array *A*.

### What about the Upper Bound *O*?

First notice that we can have a merge with

*n*  $\frac{n}{4}$  elements when we have we have the worst case of  $\lfloor \frac{n_1}{2}\rfloor + n_2$  in the other merge.

 $(1)$   $(1)$   $(1)$   $(1)$   $(1)$   $(1)$   $(1)$   $(1)$   $(1)$   $(1)$   $(1)$   $(1)$   $(1)$   $(1)$   $(1)$   $(1)$   $(1)$   $(1)$   $(1)$   $(1)$   $(1)$   $(1)$   $(1)$   $(1)$   $(1)$   $(1)$   $(1)$   $(1)$   $(1)$   $(1)$   $(1)$   $(1)$   $(1)$   $(1)$   $(1)$   $(1)$   $(1)$ 

## Work of Parallel Merge

The work of  $T_1(n)$  of this Parallel Merge satisfies:

```
T_1(n) = \Omega(n)
```
Because each of the n elements must be copied from array *T* to array *A*.

### What about the Upper Bound *O*?

First notice that we can have a merge with

- *n*  $\frac{n}{4}$  elements when we have we have the worst case of  $\lfloor \frac{n_1}{2}\rfloor + n_2$  in the other merge.
- And  $\frac{3n}{4}$  for the worst case.

 $(1)$   $(1)$   $(1)$   $(1)$   $(1)$   $(1)$   $(1)$   $(1)$   $(1)$   $(1)$   $(1)$   $(1)$   $(1)$   $(1)$   $(1)$   $(1)$   $(1)$   $(1)$   $(1)$   $(1)$   $(1)$   $(1)$   $(1)$   $(1)$   $(1)$   $(1)$   $(1)$   $(1)$   $(1)$   $(1)$   $(1)$   $(1)$   $(1)$   $(1)$   $(1)$   $(1)$   $(1)$ 

## Work of Parallel Merge

The work of  $T_1(n)$  of this Parallel Merge satisfies:

```
T_1(n) = \Omega(n)
```
Because each of the n elements must be copied from array *T* to array *A*.

### What about the Upper Bound *O*?

First notice that we can have a merge with

- *n*  $\frac{n}{4}$  elements when we have we have the worst case of  $\lfloor \frac{n_1}{2}\rfloor + n_2$  in the other merge.
- And  $\frac{3n}{4}$  for the worst case.
- And the work of the Binary Search of *O* (log *n*)

 $(1)$   $(1)$   $(1)$   $(1)$   $(1)$   $(1)$   $(1)$   $(1)$   $(1)$   $(1)$   $(1)$   $(1)$   $(1)$   $(1)$   $(1)$   $(1)$   $(1)$   $(1)$   $(1)$   $(1)$   $(1)$   $(1)$   $(1)$   $(1)$   $(1)$   $(1)$   $(1)$   $(1)$   $(1)$   $(1)$   $(1)$   $(1)$   $(1)$   $(1)$   $(1)$   $(1)$   $(1)$ 

#### **Then**

Then, for some  $\alpha \in \left[\frac{1}{4}\right]$  $\frac{1}{4}$ ,  $\frac{3}{4}$  $\frac{3}{4}\big]$ , then we have the following recursion for the Parallel Merge when we have one processor:

$$
T_1(n) = \underbrace{T_1(\alpha n) + T_1((1 - \alpha) n)}_{\text{Merge Part}} + \underbrace{\Theta(\log n)}_{\text{Binary Search}}
$$

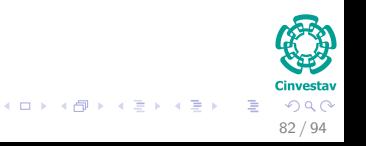

#### **Then**

Then, for some  $\alpha \in \left[\frac{1}{4}\right]$  $\frac{1}{4}$ ,  $\frac{3}{4}$  $\frac{3}{4}\big]$ , then we have the following recursion for the Parallel Merge when we have one processor:

$$
T_1(n) = \underbrace{T_1(\alpha n) + T_1((1 - \alpha) n)}_{\text{Merge Part}} + \underbrace{\Theta(\log n)}_{\text{Binary Search}}
$$

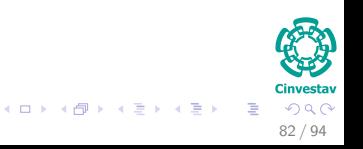

#### Then

Then, for some  $\alpha \in \left[\frac{1}{4}\right]$  $\frac{1}{4}$ ,  $\frac{3}{4}$  $\frac{3}{4}\big]$ , then we have the following recursion for the Parallel Merge when we have one processor:

$$
T_1(n) = \underbrace{T_1(\alpha n) + T_1((1 - \alpha) n)}_{\text{Merge Part}} + \underbrace{\Theta(\log n)}_{\text{Binary Search}}
$$

Remark: *α* varies at each level of the recursion!!!

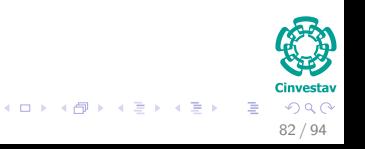

#### Then

Assume that  $T_1(n) \leq c_1 n - c_2 \log n$  for positive constants  $c_1$  and  $c_2$ .

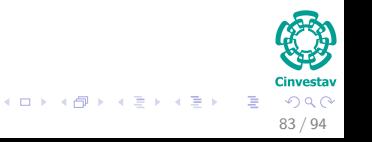

#### Then

Assume that  $T_1(n) \le c_1 n - c_2 \log n$  for positive constants  $c_1$  and  $c_2$ .

## We have then using *c*<sup>3</sup> for Θ (log *n*)

$$
T_1(n) \le T_1(\alpha n) + T_1((1 - \alpha) n) + c_3 \log n
$$
  
 
$$
\le c_1 \alpha n - c_2 \log(\alpha n) + c_1 (1 - \alpha) n - c_2 \log((1 - \alpha) n) + c_3 \log n
$$

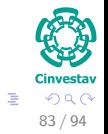

**K ロ ト K 個 ト K 差 ト K 差 ト** 

#### Then

Assume that  $T_1(n) \le c_1 n - c_2 \log n$  for positive constants  $c_1$  and  $c_2$ .

## We have then using  $c_3$  for  $\Theta(\log n)$

$$
T_1(n) \leq T_1(\alpha n) + T_1((1 - \alpha) n) + c_3 \log n
$$
  
\n
$$
\leq c_1 \alpha n - c_2 \log(\alpha n) + c_1 (1 - \alpha) n - c_2 \log((1 - \alpha) n) + c_3 \log n
$$
  
\n
$$
= c_1 n - c_2 \log(\alpha (1 - \alpha)) - 2c_2 \log n + c_3 \log n
$$
 (splitting elements)

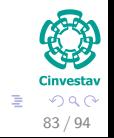

#### Then

Assume that  $T_1(n) \le c_1 n - c_2 \log n$  for positive constants  $c_1$  and  $c_2$ .

## We have then using  $c_3$  for  $\Theta(\log n)$

$$
T_1(n) \le T_1(\alpha n) + T_1((1 - \alpha) n) + c_3 \log n
$$
  
\n
$$
\le c_1 \alpha n - c_2 \log(\alpha n) + c_1 (1 - \alpha) n - c_2 \log((1 - \alpha) n) + c_3 \log n
$$
  
\n
$$
= c_1 n - c_2 \log(\alpha (1 - \alpha)) - 2c_2 \log n + c_3 \log n \text{ (splitting elements)}
$$
  
\n
$$
= c_1 n - c_2 (\log n + \log(\alpha (1 - \alpha))) - (c_2 - c_3) \log n
$$

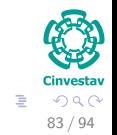

#### Then

Assume that  $T_1(n) \le c_1 n - c_2 \log n$  for positive constants  $c_1$  and  $c_2$ .

## We have then using  $c_3$  for  $\Theta(\log n)$

$$
T_1(n) \leq T_1(\alpha n) + T_1((1 - \alpha) n) + c_3 \log n
$$
  
\n
$$
\leq c_1 \alpha n - c_2 \log(\alpha n) + c_1 (1 - \alpha) n - c_2 \log((1 - \alpha) n) + c_3 \log n
$$
  
\n
$$
= c_1 n - c_2 \log(\alpha (1 - \alpha)) - 2c_2 \log n + c_3 \log n \text{ (splitting elements)}
$$
  
\n
$$
= c_1 n - c_2 (\log n + \log(\alpha (1 - \alpha))) - (c_2 - c_3) \log n
$$
  
\n
$$
\leq c_1 n - (c_2 - c_3) \log n \text{ because } \log n + \log(\alpha (1 - \alpha)) > 0
$$

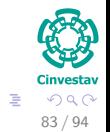

## Now, we have that given  $0 < \alpha(1 - \alpha) < 1$

We have  $\log (\alpha(1 - \alpha)) < 0$ 

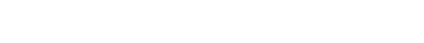

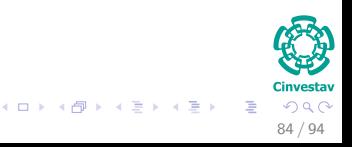

Now, we have that given  $0 < \alpha(1 - \alpha) < 1$ 

We have  $\log (\alpha(1-\alpha)) < 0$ 

## Thus, making *n* large enough

$$
\log n + \log (\alpha (1 - \alpha)) > 0 \tag{1}
$$

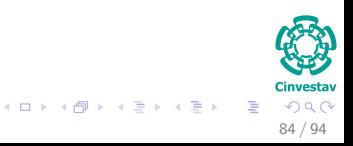

Now, we have that given  $0 < \alpha(1 - \alpha) < 1$ 

We have  $\log (\alpha(1 - \alpha)) < 0$ 

## Thus, making *n* large enough

$$
\log n + \log \left( \alpha (1 - \alpha) \right) > 0 \tag{1}
$$

#### Then

$$
T_1(n) \le c_1 n - (c_2 - c_3) \log n
$$

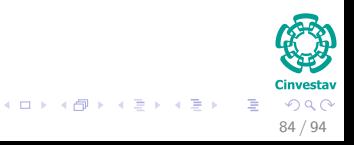

#### Now, we choose *c*<sup>2</sup> and *c*<sup>3</sup> such that

$$
c_2 - c_3 \geq 0
$$

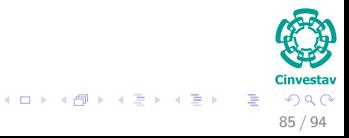
## Calculating Work Complexity of **Parallel Merge**

#### Now, we choose  $c_2$  and  $c_3$  such that

$$
c_2 - c_3 \geq 0
$$

We have that

$$
T_1(n) \le c_1 n = O(n)
$$

$$
\begin{array}{c}\n\begin{array}{c}\n\bullet \\
\bullet \\
\bullet\n\end{array}\n\end{array}
$$
\n
$$
\begin{array}{c}\n\bullet \\
\bullet \\
\bullet\n\end{array}\n\end{array}
$$
\n
$$
\begin{array}{c}\n\bullet \\
\bullet \\
\bullet \\
\bullet \\
\bullet \\
\bullet \\
\bullet\n\end{array}
$$

Finally

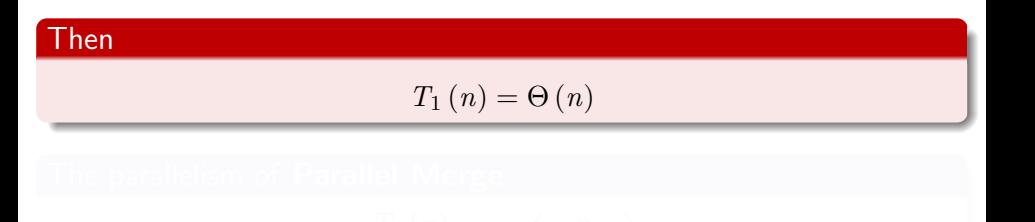

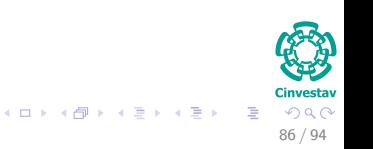

Finally

### Then

$$
T_{1}\left( n\right) =\Theta\left( n\right)
$$

## The parallelism of **Parallel Merge**

$$
\frac{T_1(n)}{T_{\infty}(n)} = \Theta\left(\frac{n}{\log^2 n}\right)
$$

$$
\begin{array}{c}\n\begin{array}{c}\n\bullet \\
\bullet \\
\bullet \\
\bullet\n\end{array}\n\end{array}
$$
\n
$$
\begin{array}{c}\n\bullet \\
\bullet \\
\bullet \\
\bullet\n\end{array}
$$
\n
$$
\begin{array}{c}\n\bullet \\
\bullet \\
\bullet \\
\bullet \\
\bullet\n\end{array}
$$
\n
$$
\begin{array}{c}\n\bullet \\
\bullet \\
\bullet \\
\bullet \\
\bullet\n\end{array}
$$
\n
$$
\begin{array}{c}\n\bullet \\
\bullet \\
\bullet \\
\bullet \\
\bullet\n\end{array}
$$
\n
$$
\begin{array}{c}\n\bullet \\
\bullet \\
\bullet \\
\bullet \\
\bullet \\
\bullet\n\end{array}
$$

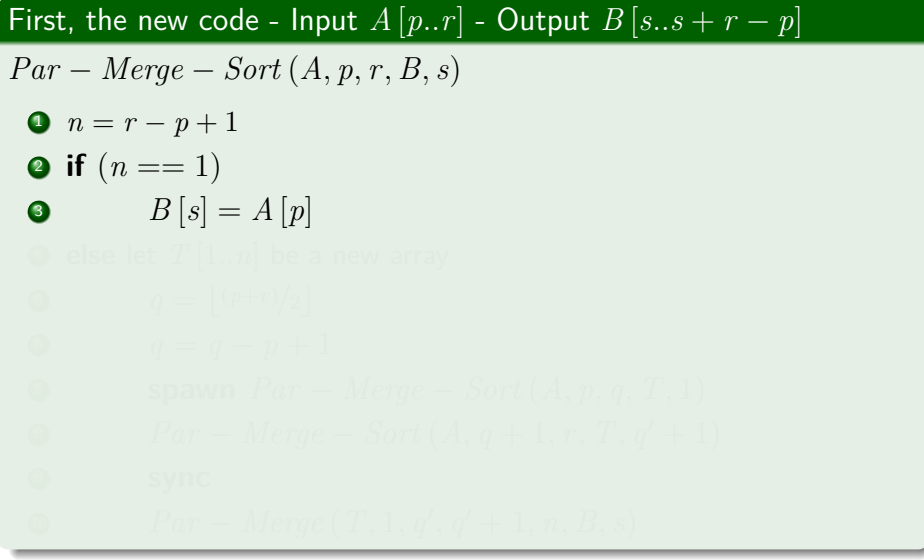

First, the new code - Input  $A[p, x]$  - Output  $B[s..s + r - p]$  $Par - Merge - Sort (A, p, r, B, s)$  $\bullet$   $n = r - p + 1$ **2** if  $(n == 1)$ 3  $B[s] = A[p]$  $\bullet$  else let  $T$  [1..*n*] be a new array

First, the new code - Input  $A[p,r]$  - Output  $B[s..s+r-p]$  $Par - Merge - Sort (A, p, r, B, s)$  $\bullet$   $n = r - p + 1$ **2** if  $(n == 1)$ **3**  $B[s] = A[p]$  $\bullet$  else let  $T$  [1..*n*] be a new array **5**  $q = \lfloor (p+r)/2 \rfloor$ 6  $q = q - p + 1$ 

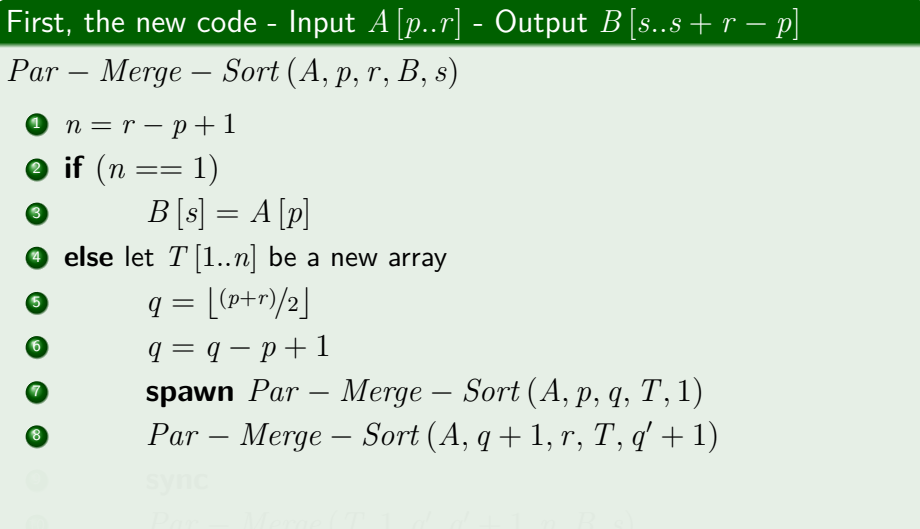

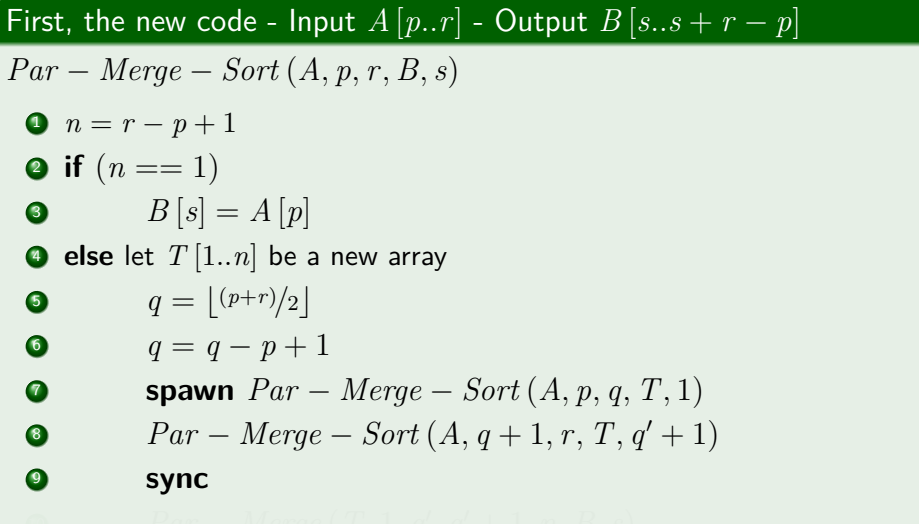

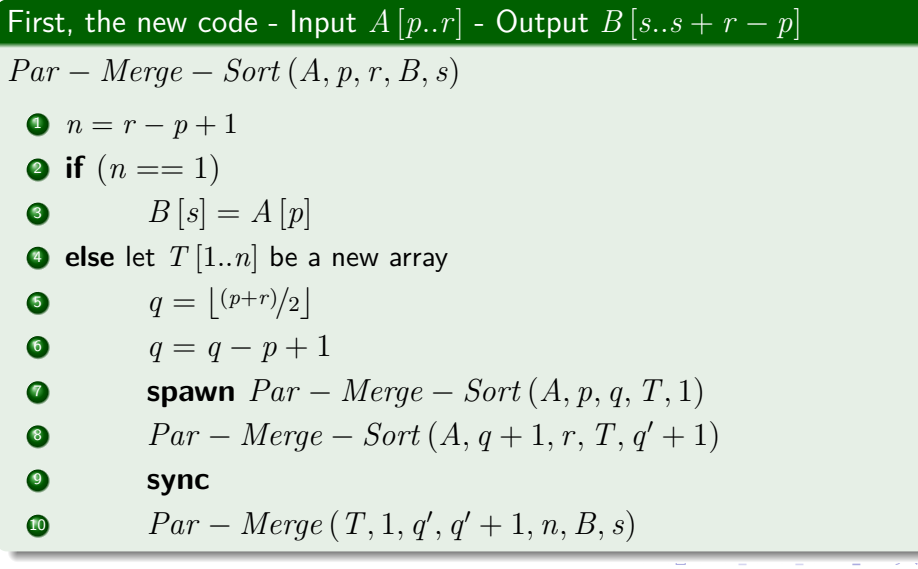

#### **Work**

We can use the worst work in the parallel to generate the recursion:

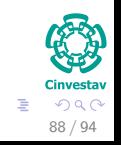

#### **Work**

We can use the worst work in the parallel to generate the recursion:

$$
T_1^{PMS}(n) = 2T_1^{PMS}\left(\frac{n}{2}\right) + T_1^{PM}(n)
$$

$$
= 2T_1 \left(\frac{n}{2}\right) + \Theta(n)
$$

$$
= \Theta(n \log n) \text{ Case 2 of the } N
$$

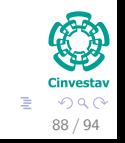

 $\left\{ \begin{array}{ccc} 1 & 0 & 0 \\ 0 & 1 & 0 \end{array} \right.$   $\left\{ \begin{array}{ccc} \frac{1}{2} & 0 & 0 \\ 0 & 0 & 0 \end{array} \right.$ 

#### **Work**

We can use the worst work in the parallel to generate the recursion:

$$
T_1^{PMS}(n) = 2T_1^{PMS}\left(\frac{n}{2}\right) + T_1^{PM}(n)
$$

$$
= 2T_1^{PMS}\left(\frac{n}{2}\right) + \Theta(n)
$$

$$
= \Theta(n \log n) \text{ of the}
$$

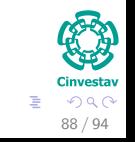

 $\left\{ \begin{array}{ccc} 1 & 0 & 0 \\ 0 & 1 & 0 \end{array} \right.$   $\left\{ \begin{array}{ccc} \frac{1}{2} & 0 & 0 \\ 0 & 0 & 0 \end{array} \right.$ 

#### **Work**

We can use the worst work in the parallel to generate the recursion:

$$
T_1^{PMS}(n) = 2T_1^{PMS}\left(\frac{n}{2}\right) + T_1^{PM}(n)
$$

$$
= 2T_1^{PMS}\left(\frac{n}{2}\right) + \Theta(n)
$$

$$
= \Theta(n \log n) \text{ Case 2 of the MT}
$$

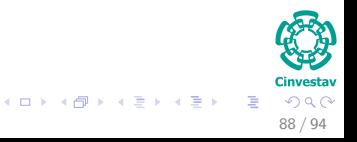

#### Span

We get the following recursion for the span by taking in account that lines 7 and 8 of parallel merge sort run in parallel:

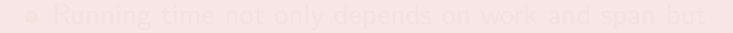

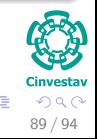

#### Span

We get the following recursion for the span by taking in account that lines 7 and 8 of parallel merge sort run in parallel:

$$
T_{\infty}^{PMS}(n) = T_{\infty}^{PMS}\left(\frac{n}{2}\right) + T_{\infty}^{PM}(n)
$$

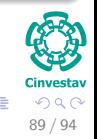

#### Span

We get the following recursion for the span by taking in account that lines 7 and 8 of parallel merge sort run in parallel:

$$
T_{\infty}^{PMS}(n) = T_{\infty}^{PMS}\left(\frac{n}{2}\right) + T_{\infty}^{PM}(n)
$$

$$
= T_{\infty}^{PMS}\left(\frac{n}{2}\right) + \Theta\left(\log^2 n\right)
$$

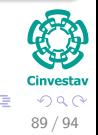

#### Span

We get the following recursion for the span by taking in account that lines 7 and 8 of parallel merge sort run in parallel:

$$
T_{\infty}^{PMS}(n) = T_{\infty}^{PMS}\left(\frac{n}{2}\right) + T_{\infty}^{PM}(n)
$$
  
=  $T_{\infty}^{PMS}\left(\frac{n}{2}\right) + \Theta\left(\log^2 n\right)$   
=  $\Theta\left(\log^3 n\right)$  Exercise 4.6-2 in the Cormen's Book

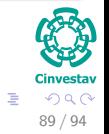

#### Parallelism

$$
\frac{T_1(n)}{T_{\infty}(n)} = \Theta\left(\frac{n}{\log^2 n}\right)
$$

$$
\begin{matrix}\n\vdots \\
\vdots \\
\vdots\n\end{matrix}
$$
\n
$$
\begin{matrix}\n\vdots \\
\vdots\n\end{matrix}
$$
\n
$$
\begin{matrix}\n\vdots \\
\vdots\n\end{matrix}
$$
\n
$$
\begin{matrix}\n\vdots \\
\vdots\n\end{matrix}
$$
\n
$$
\begin{matrix}\n\vdots \\
\vdots\n\end{matrix}
$$
\n
$$
\begin{matrix}\n\vdots \\
\vdots\n\end{matrix}
$$
\n
$$
\begin{matrix}\n\vdots \\
\vdots\n\end{matrix}
$$
\n
$$
\begin{matrix}\n\vdots \\
\vdots\n\end{matrix}
$$
\n
$$
\begin{matrix}\n\vdots \\
\vdots\n\end{matrix}
$$
\n
$$
\begin{matrix}\n\vdots \\
\vdots\n\end{matrix}
$$
\n
$$
\begin{matrix}\n\vdots \\
\vdots\n\end{matrix}
$$
\n
$$
\begin{matrix}\n\vdots \\
\vdots \\
\vdots\n\end{matrix}
$$

 $4$  ロ }  $4$   $\overline{m}$  }  $4$   $\overline{m}$  }

## Plotting both Parallelisms

#### We get the incredible difference between both algorithm

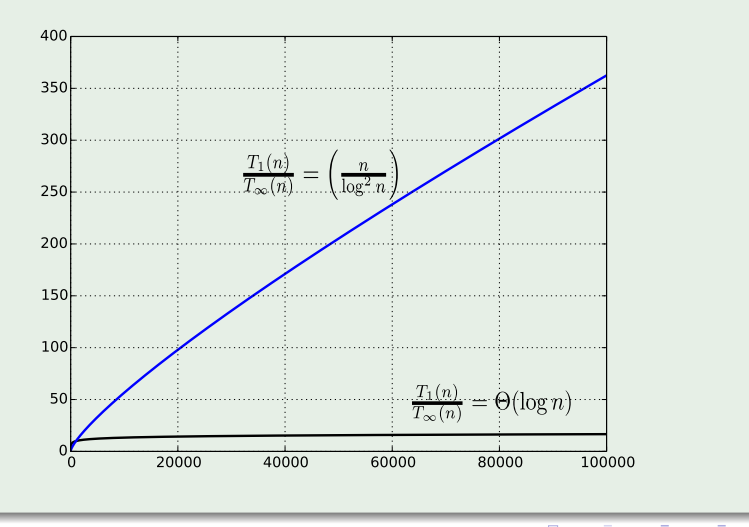

э  $\sqrt{2}$ 

91 / 94

## Plotting the *T*<sup>∞</sup>

### We get the incredible difference when running both algorithms with an infinite number of processors!!!

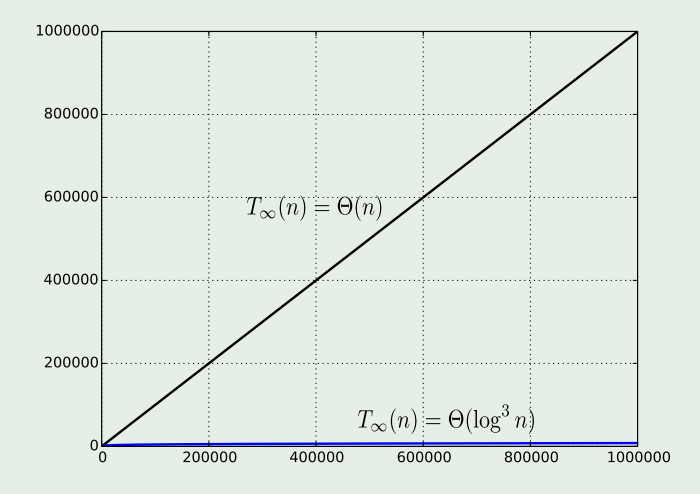

## <span id="page-236-0"></span>**Outline**

- - [Why Multi-Threaded Algorithms?](#page-2-0)

#### [Model To Be Used](#page-9-0)

- **[Symmetric Multiprocessor](#page-9-0)**
- **[Operations](#page-21-0)**
- **C** [Example](#page-27-0)

#### 3 [Computation DAG](#page-39-0)

- **[Introduction](#page-39-0)**
- 4 [Performance Measures](#page-54-0)
	- **[Introduction](#page-54-0)**
	- **[Running Time Classification](#page-67-0)**

#### 5 [Parallel Laws](#page-71-0)

- [Work and Span Laws](#page-71-0)
- **[Speedup and Parallelism](#page-84-0)**
- **[Greedy Scheduler](#page-92-0)**
- **[Scheduling Rises the Following Issue](#page-100-0)**

#### **[Examples](#page-108-0)**

- **[Parallel Fibonacci](#page-108-0)**
- **[Matrix Multiplication](#page-112-0)**
- [Parallel Merge-Sort](#page-144-0)

#### **[Exercises](#page-236-0)**

**• [Some Exercises you can try!!!](#page-236-0)** 

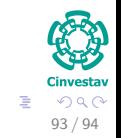

 $\left\{ \begin{array}{ccc} 1 & 0 & 0 \\ 0 & 1 & 0 \end{array} \right.$ 

## **Exercises**

- 27.1-1
- $\bullet$  27.1-2
- 27.1-4
- 27.1-6
- $\bullet$  27.1-7
- 27.2-1
- 27.2-3
- $\bullet$  27.2-4
- 27.2-5
- 27.3-1
- 27.3-2
- $\bullet$  27.3-3
- 27.3-4

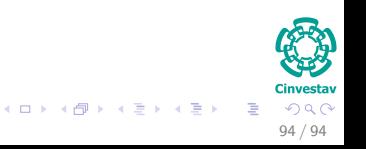